**La Educación en línea: El uso de la tecnología de informática y comunicación en el proceso de enseñanza-aprendizaje**

**J.F. Longoria**

Colección Material Didáctico 15

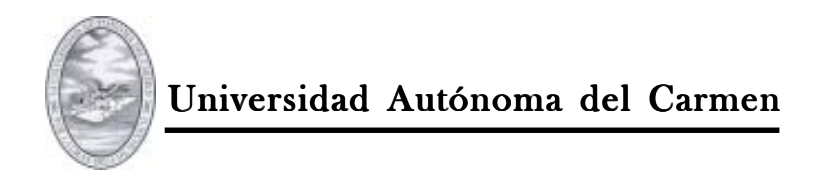

# CP. Nicolás Novelo Nobles *Rector*

Ing. Guadalupe de la Cruz Benítez *Secretario General*

Dr. José Manuel Pérez Gutiérrez *Secretario de Extensión Universitaria*

# Lic. Melenie Guzmán Ocampo

*Directora de Difusión Cultural*

Primera edición, 2005

# La Educación en línea: El uso de la tecnología de informática y comunicación en el proceso de enseñanza-aprendizaje

J.F. Longoria

D.R. <sup>©</sup> Universidad Autónoma del Carmen Calle 56 No. 4 C.P. 24180 Ciudad del Carmen, Campeche, México Tel. (938) 381 10 18

ISBN: 968-6624-95-3

Encargada de la edición: Ana Polkey Gómez Corrección de estilo: Eduardo Martínez Hernández

*Diseño de la Portada: Prof. Jose (Pepe) F. Longoria Mosaico de imágenes alusivas a la evolución del proceso enseñanza – aprendizaje: De un modelo tradicional, rígido, centrado en el instructor; a un modelo de educación en línea, virtual, asíncrono, flexible, a ritmo propio, centrado en el estudiante y su aprendizaje. El fondo verde del recuadro simboliza la armonía de la naturaleza. La imagen central (de autor desconocido) destaca el uso de las herramientas por el humano y como ellas condicionan la evolución del hombre, llegando al fin, con el uso de la computadora, a adquirir una postura condicionada por el largo*

Impreso en México

*tiempo enfrente de la máquina.*

**La Educación en línea: El uso de la tecnología de informática y comunicación en el proceso de enseñanza-aprendizaje**

**J.F. Longoria**

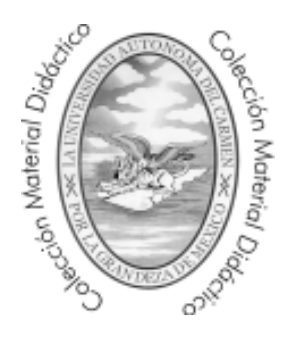

**Universidad Autónoma del Carmen**

Ciudad del Carmen, Campeche, 2005

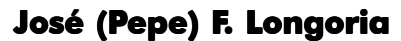

Profesor de Ciencias de la Tierra

Originario de Monterrey, Nuevo León, en donde realizó su educación básica, secundaria y preparatoria. Obtuvo el grado de Licenciatura en Ciencias Biológicas (Biólogo) de la Universidad Autónoma de Nuevo León en 1964. Realizó estudios de licenciatura y postgrado en Geología en la Southern Methodist University (1968-1970). En 1972, recibió

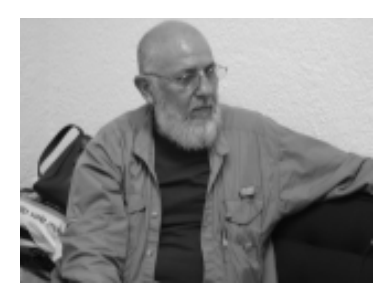

el grado de Doctor en Geociencias (Ph.D.) de la University of Texas at Dallas. En 1973, realizó estudios de post-doctorado y Doctor Habilitado en la Academia Polaca de Ciencias. Tiene amplia experiencia como geólogo petrolero y se ha desarrollado como geólogo de exploración en recursos hidráulicos y recursos minerales. Actualmente se desempeña como 'full professor' de la Florida International University en donde ha diseñado el currículo instruccional de cursos asíncronos de Ciencias de la Tierra.

En la actualidad esta involucrado en investigación y enseñanza relacionadas con desastres naturales; geología ambiental y desarrollo rural sustentable de las regiones. Sus actividades académicas incluyen estudios sobre la vulnerabilidad y análisis de riesgo de zonas urbanas a desastres naturales y a desastres antropogénicos incluyendo el deterioro ecológico. El Dr. Longoria ha desarrollado un fuerte interés en el uso de la tecnología de informática en el proceso de enseñanza - aprendizaje y en el desarrollo de Redes Asíncronas de Enseñanza, en cuya especialidad se considera pionero y líder.

El Profesor Longoria ha permanecido activo en investigaciones geológicas por mas de 35 años, habiendo hecho importantes contribuciones originales e innovadoras en la Ciencias de la Tierra; sus investigaciones incluyen tanto proyectos de geología de campo, como de laboratorio y de trabajo aplicado al medio ambiente. Sus campos de investigación incluyen: (1) la geología ambiental y los desastres naturales; (2) los sistemas de información geográfica y la sensoria remota; (3) la geología de explotación; (4) y aplicaciones de las tecnología de informática en el proceso enseñanza aprendizaje. Las investigaciones del profesor Longoria han sido financiadas por subsidios de la Fundación Nacional de la Ciencias (NSF) de Estados Unidos, el Laboratorio de Propulsión de Cohetes de la NASA, la Fundación para la Investigación del Petróleo (USA), the Petroleum Research Fund, y el CONACYT.

El profesor Longoria es bien conocido por su trabajo sobre la geología regional de México, habiendo trabajado diferentes aspectos los cuales incluyen los campos de la geología regional, la tectónica, la micropaleontolgía y la geología de exploración en áreas remotas. Entre sus contribuciones resalta un nuevo modelo tectónico para explicar la evolución geológica de la Sierra Madre. Por otra parte, sus contribuciones al estudio de los desastres naturales incluyen la implementación de un método holistico para entender la protección civil. Recientemente ha concentrado su esfuerzo en la implementación de una metodología de exploración y explotación de los recursos naturales (agua, biota, minerales) que permita el desarrollo sustentable de las regiones.

Los resultados de las investigaciones del Profesor Longoria han quedado plasmados en más de 100 artículos científicos originales publicados en revistas nacionales e internacionales. Sus actividades recientes incluyen la implementación de nuevas metodologías para el uso de la tecnología de información y comunicación en ambientes de equidad, tales como el "Project Action Committee of the National Science Foundation of the Advanced Networking project for Minority Serving Institutions(AN-MSI)"; en el cual participo como jefe del Comité de Aplicaciones de Súper Computo. También ha sido miembro del comité de la "Coalition for Diversification of Computers". El Dr. Longoria ha sido invitado a participar como miembro de comité de planificación para el uso de la tecnología entre las minorías americanas. Recientemente fue designado al comité de asesores del Found du Lac Tribal College para el proyecto Technology Infrastructure auspiciado por la Nacional Science Foundation.

Actualmente es asesor para la investigación científica de la Unacar y ha participado en diversas actividades tales como la creación de nuevas alternativas educativas y diseño curricular de nuevos programas en la DES de ciencias naturales y exactas; la estructuración y desarrollo curricular de la Maestría en Ciencias; y el fundación del Laboratorio de Sistemas de Información Geográfica.

La Educación en línea **J.F. Longoria** 

# **Tabla de contenido**

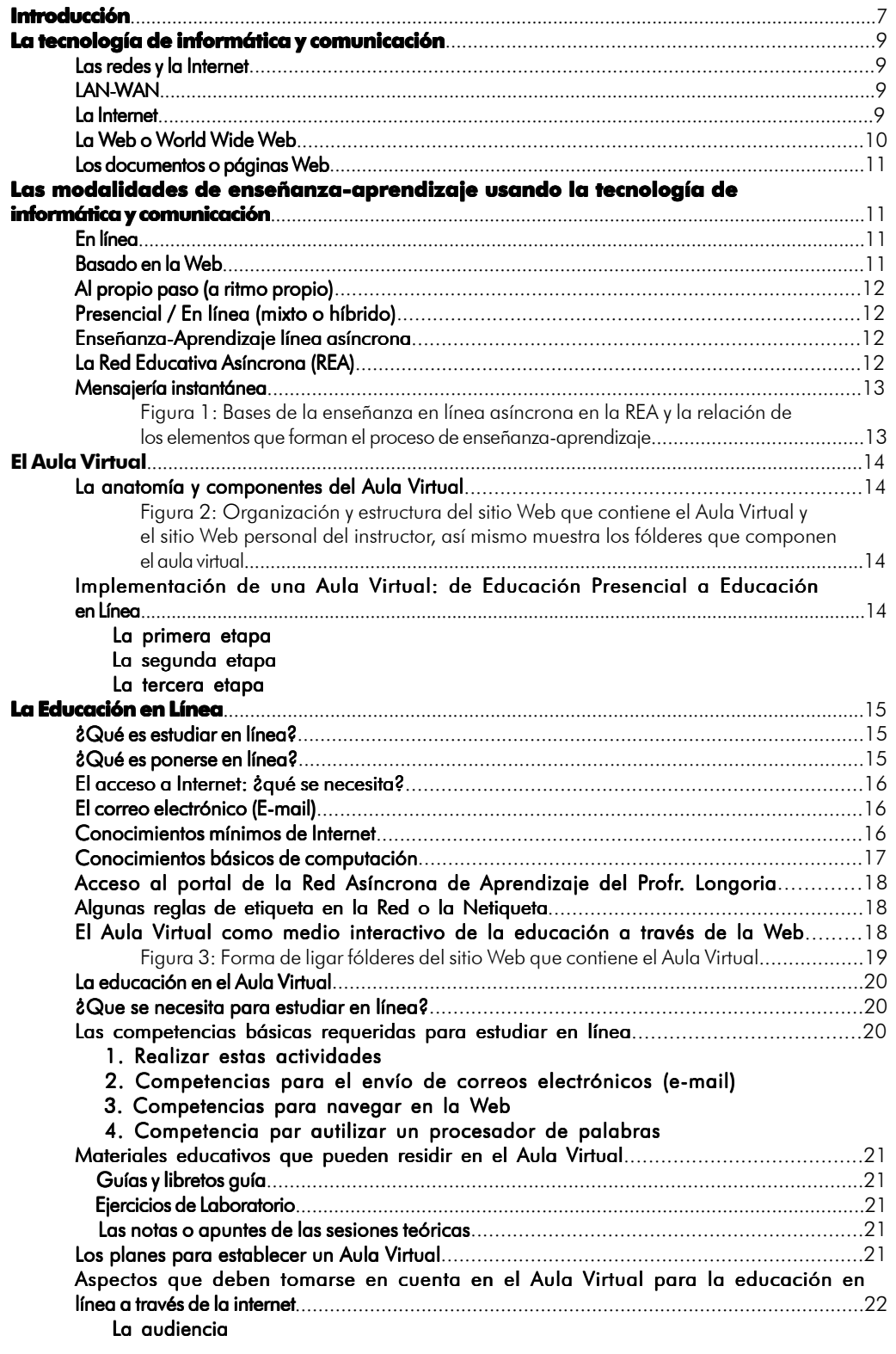

La Educación en línea **J.F. Longoria** 

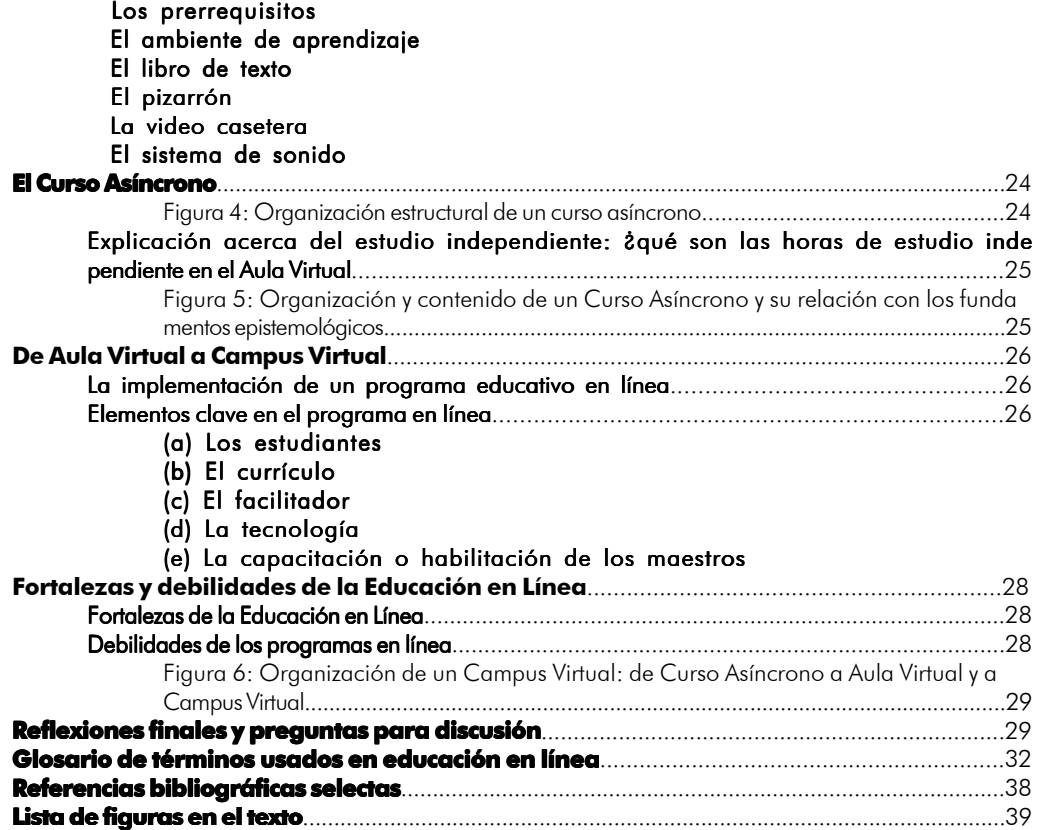

*La meta principal de la educación es crear gentes que sean capaces de hacer nuevas cosas y no simplemente repetir lo que otras generaciones han hecho.*

-Piaget

# **Introducción**

La educación en línea se refiere a los cursos o asignaturas y, mas ampliamente, a la instrucción que se ofrece a través de la Internet. Muy a pesar de todas las críticas en contra del ambiente educativo en línea (por Internet, síncrono, asíncrono, virtual, educación electrónica o e-ed), los estudios recientes sobre el futuro de la educación indican que la enseñanza/aprendizaje en línea asíncrona está siendo adoptada cada vez más por instituciones de alto prestigio académico en todo el mundo. Asimismo, se observa que la modalidad de enseñanza en línea se ha utilizado no sólo en las instituciones de enseñanza superior y de cursos de posgrado sino que su utilización se extiende desde los niveles más bajos (kindergarten, educación primaria) hasta las escuelas preparatorias y centros de entrenamiento profesional de empresas privadas.

El éxito arriba señalado de la enseñanza en línea se debe a que este ambiente académico nos da una oportunidad no sólo de llevar la educación a lugares distantes; también permite que las personas interesadas en obtener una educación lo hagan a su propio tiempo y ritmo desde su casa o lugar favorito.

Para obtener la máxima utilidad de este proceso de educación es necesario que los tres grupos principales de la comunidad universitaria estén inmersos en el proceso. Me refiero a: (a) la administración universitaria, (b) el estudiantado, y (c) los docentes. Esa trilogía debe de funcionar en armonía y centrados en el hecho de que la educación ha de permitir adquirir e impartir el conocimiento y experiencias de aprendizaje de una manera más dinámica y que se extienda más allá de las paredes físicas de las aulas y los campus universitarios.

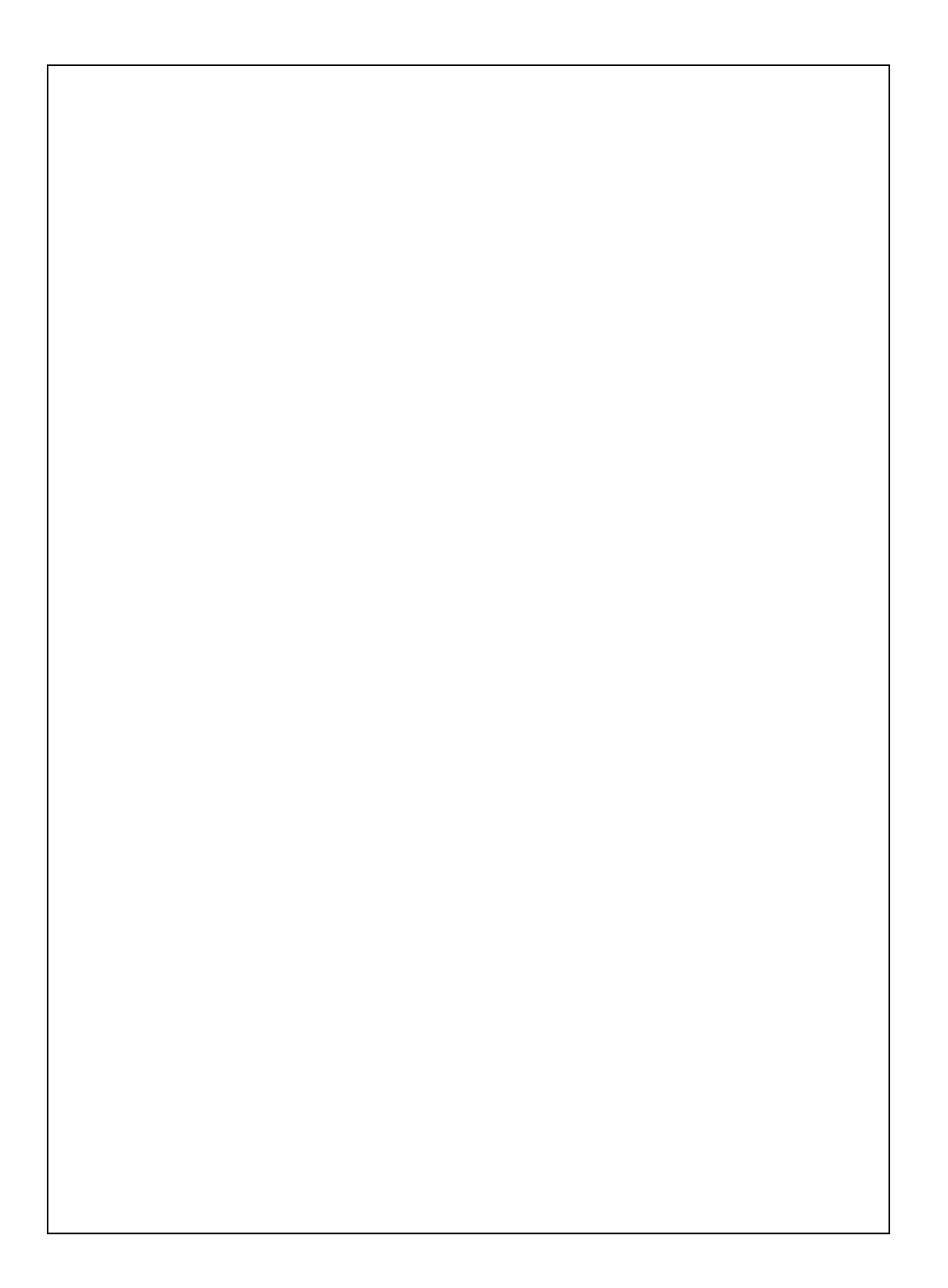

# **La tecnología de informatica y comunicación**

Un entendimiento de la WWW y de la Internet es fundamental para obtener un sentido claro de lo que la tecnología hace y así tener mejor aprecio de la manera en que ese conjunto de procesos y recursos funciona para hacer posible su uso en el proceso de enseñanza – aprendizaje.

## Las redes y la Internet

Una red es una colección de computadoras y aparatos conectados entre sí, juntos a través de medios de comunicación tales como cables, líneas telefónicas, módems y otros medios.

Las computadoras se pueden poner juntas en red, de tal manera que los usuarios compartan recursos tales como *hardware*, programas *software*, datos e información. El compartir recursos ahorra tiempo y dinero. Un ejemplo: en lugar de comprar una impresora para cada computadora en la oficina, la institución o empresa puede conectar una sola impresora y todas las PCs a través de una red. La red hace posible que todas las PCs puedan tener acceso a la impresora.

### LAN - WAN

La mayoría de las empresas tienen las computadoras en red. Ese tipo de red puede ser relativamente pequeña y económica. Una red que conecta computadoras en un área geográfica limitada se denomina Red de Área Local *(local area network: LAN)*. Ejemplos típicos son el laboratorio de una escuela, oficina o un grupo de edificios. Una red que cubre un área geográfica grande, como las redes de una corporación nacional que conecta diferentes distritos, se denomina Red de Área Amplia *(Wide Area Network: WAN).*

### La Internet

La red más grande del mundo es la Internet, la cual es una colección de redes a nivel mundial que enlaza millones de computadoras por medio de módems, líneas de teléfono y otros medios de comunicación. Más de 130 millones de gentes usan la Internet a nivel mundial para lograr acceso por una gran variedad de razones, que incluyen:

1) E-mail: envío de mensajes

2) Acceso a un rico acerbo de información, como periódicos, mapas, líneas aéreas, la bolsa de valores, etcétera.

3) Comercio electrónico: Compra de artículos y servicios

4) Chat: Reuniones y conversación entre gentes a través del mundo

5) Recursos de entretenimiento, juegos en línea, magacines, guías turísticas

6) Educación en línea: representa una forma avanzada de distribución de conocimiento y del proceso de enseñanza-aprendizaje.

La mayoría de los usuarios se conecta a la Internet en una de estas dos formas: (a) a través de un proveedor de servicio de Internet, o (b) a través de un servicio en Línea.

Un proveedor de servicio de Internet (*Internet Service Provider: ISP)* es una organización que proporciona conexiones a la Internet por una cuota mensual. Un ISP no solo da servicios en línea, los cuales proveen acceso a la Internet sino que también proveen otros servicios especializados de contenido, como datos financieros, hardware, guías de software, noticieros, información legal y otros tantos. Por esta razón, las cuotas para usar un servicio en línea son ligeramente más caras que las cuotas de un ISP. Entre los servicios en línea están American Online y The Microsoft Network.

La Internet con frecuencia se denomina simplemente la NET. Ella conecta computadoras alrededor del mundo. Al estar conectado a la Internet se está comunicando con gente, escuelas, organizaciones, gobiernos, negocios, con todos los que tengan una computadora con conexión a Internet. La Internet se estableció en los años setentas como un paquete de

red con patrones múltiples de ruta debido a que el Departamento de la Defensa de EEUU quería construir redes que pudieran aguantar los embates de emergencias nacionales.

En sí, cuando se piensa en la Internet, se debe de pensar en grande, se debe de imaginar que la Net es un patrón de comunicación mundial donde millones de personas pueden comunicarse entre ellas. Por eso el mundo cibernético debe de visualizarse como un gran mall o plaza comercial con multitud de entradas, centros de información, diferentes niveles, pasillos y áreas especializadas. Este simple hecho ha permitido que la educación en línea sea globalizarte. En la actualidad ya no se puede decir que una institución o programa en línea este limitado, una vez estando en línea, se tiene al alcance todos los recursos, herramientas y aplicaciones disponibles en el mundo entero. Los estudiantes virtuales o en línea y los instructores o maestros, amplían sus horizontes y la extensión del procesos enseñanza/ aprendizaje.

Lo anterior se hace posible debido a que la Internet es una red de redes, es decir, es una vasta red de computadoras que ofrecen muchos tipos de servicios, los cuales incluyen el correo electrónico, el acceso a la World Wide Web (WWW). Como la red de redes, la Internet conecta computadoras alrededor del mundo.

Otro elemento que se usa con frecuencia en la Internet es *MIME* que quiere decir Multipurpose Internet Mail Extensión. En realidad el MIME es el método estándar para organizar formatos divergentes de archivos por el cual el tipo MIME establece si el archivo puede ser leído por el software del navegador.

En contraste con la Internet, se tiene la *Intranet* que es una red privada. Por ejemplo, es común que las empresas y comercios (por ejemplo los bancos) tengan Intranet sólo para empleados y gente con privilegios especiales de acceso. El límite entre la Intranet y su red de computadoras dentro del corporativo y otras computadoras conectadas a la Internet está definido por lo que se ha denominado *pared de fuego (firewall)*. Esa pared de fuego prote-

ge a las pocas computadoras que están conectadas a la Internet de que pudieran dar acceso a otras computadoras externas.

Muchas compañías hospedan sus programas de entrenamiento en línea en su Intranet, si los empleados necesitan tener acceso exterior a la Internet desde su Intranet interna, hacen uso de un dispositivo denominado *proxy*, por lo que los servidores proxy dan a los empleados de la empresa acceso a los recursos de la Internet a partir de una PC conectada a ella dentro de una pared de fuego

### La Web o World Wide Web (WWW)

Uno de los segmentos más populares de la Internet es la *WWW*, también llamada la *Web* la cual contiene millones de millones de documentos llamados páginas Web. Una *Página Web* es un documento que contiene texto, gráficos, sonido y/o video y tiene en las conexiones o *superligas (hyperlinks)* a otros documentos Web. Las páginas Web se almacenan en computadoras en todo el mundo. Un *sitio Web* es una colección de páginas Web relacionadas, todas ellas ligadas en forma cruzada; es decir, se puede ir de una a otra. Las páginas Web se acensan y ven a través de un programa de Software llamado un *navegador de Web (Web Browser)*.

Toda página Web tiene una dirección única que se llama el *Localizador* (Uniform Resource Locator: URL). Con frecuencia se le refiere simplemente como *la dirección Web* de la página o el Sito Web. Un navegador recoge una página Web usando la URL o dirección de la página Web, la cual le dice al navegador dónde se localiza el documento. La URL hace posible que uno pueda navegar usando las ligas dado que una liga está asociada a una URL. Cuado se da clic en la liga, se esta enviando una petición de despliegue del sito Web o el documento que se especifica con la URL.

La URL o dirección consiste de (1) un protocolo, (2) el nombre del dominio, (3) y algunas veces el patrón o camino a seguir (path) a una página específica en la Web. Ejemplo: http:// www.unacar.edu.mx. Casi todas las URL de las páginas Web comienzan con http:// que

significa *hypertext transfer protocol*, es decir el estándar de comunicación usado en la transferencia de páginas en la Web. El nombre del dominio identifica el sitio Web que está almacenado o que reside en un servidor. Un *servidor Web* es una computadora que entrega (que sirve) solicitudes o peticiones de páginas Web.

La *World Wide Web* es en realidad una faceta de la Internet, la cual consiste de computadoras clientes y computadoras servidores que almacenan documentos de multimedia. El objetivo inicial de la WWW fue hacer más fácil la comunicación entre científicos para colaborar y compartir una multitud de información en tiempo real. Esto hace posible que en la actualidad usemos lo que se ha denominado educación en línea e investigación en línea distribuida. Básicamente se trata de compartir recursos. Ejemplo: un laboratorio tiene un microscopio electrónico en línea y lo comparte con otros localizados a grandes distancias geográficas; luego, se puede usar el equipo sin tener que comprarlo.

La WWW usa un modelo de cliente-servidor con la información hospedada o almacenada en redes de servidores que se contactan por medio de computadoras personales (PC) denominadas clientes. Las computadoras clientes usan paquetería de programas (software) denominados navegadores que hacen posible ver documentos de multimedia y las computadoras servidores usan software de servidor que les permite conservar documentos a los que los clientes pueden dar

acceso. Dos de los navegadores más populares son el Netscape y el Internet Explorer de Microsoft.

Los documentos Web se crean en el lenguaje denominado *Hyper Text Markup Language* (HTML) que usa códigos cortos denominados etiquetas, los cuales designan elementos gráficos y ligas. Al darle clic a la liga, trae el documento almacenado en el servidor al navegador de la computadora personal. El documento puede contener texto, imágenes, sonidos, cine o una combinación de elementos de multimedia. En la actualidad con los paquetes de software tan avanzados, podemos escribir el texto directamente en la máquina y verlo como texto sin darnos cuenta que el software está convirtiendo el texto que vemos en la pantalla directamente a HTML. En sí, esto ha dado oportunidad a que los procesos de preparación de los contenidos de la educación en línea avancen y se faciliten.

Asimismo, debido a que los documentos Web tienen una dirección con un localizador uniforme de recurso, el URL hace su uso rápido ya que indica dónde se localiza el contenido dentro de un servidor en red; todas las direcciones de Internet tienen un URL, el cual indica la afiliación organizacional; eso, en sí, ya es una categorización de los documentos y sitios Web. De esta manera, los navegadores proveen una interfase de uso sencillo de apuntar y clic a la información en la WWW y así es como hacen posible tener acceso rápido a los documentos que residen en computadoras en todo el mundo.

# **Las modalidades de enseñaza-aprendizaje usando la tecnología de informática y comunicación**

Aunque en la actualidad han proliferado las variedades y combinaciones de enseñanza-aprendizaje apoyadas en la nueva tecnología de informática, las modalidades de cursos pueden resumirse a (1) presencial o tradicional haciendo uso de la WWW; (2) mixta (híbrida) presencial/en línea, y (3) completamente en-línea (asíncrona). Todas ellas quedan incluidas en lo que en la actualidad se ha denominado educación en línea, educación electrónica o educación virtual y a ritmo propio.

**En línea** significa que la comunicación es a través de la Internet usando la WWW como recurso fundamental.

**Basado en la Web** implica que la WWW será utilizada extensivamente en el curso. Se trata de un primer paso del uso de la tecnología en el aula tradicional (presencial). Todas las actividades en el curso se administran a través de la Internet.

Al propio paso (a ritmo propio) es un formato flexible aplicado a la enseñanza en línea que se diseña para la instrucción programada con actividades (experiencias de aprendizaje) para monitorear el progreso de los participantes. Las tareas y ensayos se administran a través de la Internet. Cursos de esta modalidad requieren de tiempo, autodisciplina, automotivación y pensamiento independiente, por lo que no cualquier estudiante ni docente puede o debe formar parte de este proceso sin antes haber recibido una habilitación. En el formato de a ritmo propio el progreso del estudiante en el curso se controla por su esfuerzo. Sin embargo, hay fechas fijas, predeterminadas, para las cuales el estudiante debe de haber completado algunas tareas y ensayos de investigación escritos. En sí, a ritmo propio, además de un formato flexible en línea para autoinstrucción programada con actividades frecuentes, permite el monitoreo del progreso del estudiante. Las tareas (assigments) se administran a través de la Internet.

Presencial/En línea (mixto o híbrido) es un formato de enseñanza-aprendizaje en el cual la mitad del tiempo el curso o asignatura se conduce en el aula de clases tradicional (contacto cara-a-cara), en el campus y la otra mitad se lleva a cabo en línea. Esta modalidad es una alternativa de la modalidad tradicional de clases teóricas/exámenes programados que se usa en la mayoría de los cursos en el presente. En esta modalidad mixta (presencial/en línea) los estudiantes asisten al aula para tener sesiones de discusión guiadas por el instructor en base al contenido del curso en la red. Además, los estudiantes deben de: (1) leer los contenidos de las paginas del sitio Web, y (2) realizar las actividades y experiencias de aprendizaje programadas en el sitio Web del curso.

Enseñanza-aprendizaje en línea asíncrona es la modalidad en la que se usan las computadoras y la tecnología de informática para trabajar remotamente desde cualquier

lugar en cualquier tiempo, es decir, interactuando con el instructor y otros estudiantes, pero sin tener el requisito de estar en línea al mismo tiempo. Esta es la modalidad más avanzada en la aplicación de la tecnología de informática y comunicación al proceso de enseñanza-aprendizaje moderno. Todas las actividades de los cursos se administran a través de la Internet, por lo que no se usan sesiones presencial (síncronas, en el aula de clases, cara-a-cara) ni contacto telefónico. Esta modalidad de aprendizaje se basa en el desempeño y se enfoca en lo que los estudiantes son capaces de hacer y pueden realizar al término de las experiencias de aprendizajes y actividades.

La Red Educativa Asíncrona (REA) La REA es una modalidad de enseñaza-aprendizaje en línea que permite la educación en línea distribuida, ya que une redes de personas y aulas virtuales para compartir actividades educativas en cualquier tiempo y en cualquier lugar. Difiere de otras modalidades de aprendizaje en que combina el autoaprendizaje con la interacción asíncrona, rápida y substancial con otros, además de compartir recursos y equipos. En la REA los participantes hacen uso de las computadoras y de la tecnología de la comunicación para trabajar en línea y usar recursos de enseñanza/aprendizaje que bien pueden incluir asesores y otros participantes, instrumentos y recursos, pero sin tener que estar en línea al mismo tiempo. La comunicación de la REA se hace a través de la Internet haciendo uso de la WWW como recurso fundamental. Los estudiantes no asisten a aulas para recibir clases. En su lugar, ellos hacen (1) lecturas de textos seleccionados en la Web; y (2) actividades programadas usando los sitios Web del curso a través de la Internet.

La REA es una alternativa de las redes de cuerpos académicos del campus presencial tradicional y de las aulas tradicionales en los que la enseñanza está basada en clases (teoría) y programación de exámenes que se usa en la mayoría actual de cursos de dependencias de educación superior. En la REA no hay sesiones de clases teóricas, pero en su lugar se desarrollan sesiones interactivas en espacios

cibernéticos (aulas virtuales) en los cuales los participantes visitan sitios Web específicamente desarrollados para este fin. La REA hace más efectivo el aprovechamiento del tiempo.

Por su naturaleza las redes asíncronas de enseñanza se caracterizan por:

- (1) El uso de la Andragogía como filosofía de enseñanza y no la pedagogía.
- (2) Sus cursos asíncronos basados en competencias y habilidades con el fundamento en el Qué, Cómo, Para qué, (figura 1).
- (3) Desarrollo curricular formativo, basado en el desempeño, es decir, centrada en el proceso y menos en el contenido que se está enseñando.
- (4) La estrategia y técnicas de enseñanza/aprendizaje se basan en casosestudio, el papel que juega el aprendizaje en la vida real, simulaciones y autoevaluaciones y al propio ritmo.
- (5) Los maestros (profesores o docentes) adoptan un papel de instructores, funcionado como facilitadotes o como un recurso, más que un exponente de materiales (dar clase) y de calificador.

### Mensajería Instantánea

La mensajería instantánea es un medio de comunicación, es una herramienta básica de la tecnología de informática y comunicación, la cual usa programas regularmente gratuitos y versátiles que residen en el escritorio de la computadora. Mientras hay conexión a la Internet siempre están activos. Los más comúnmente usados en la actualidad son MSN Messenger, Instant Messenger de AOL, Yahoo. De estos el más usado mundialmente es el MSN Messenger de Microsoft. Es el programa que el autor usa para la colaboración con sus colegas y estudiantes. Se puede descargar una copia del MSN Messenger en forma gratuita.

La mensajería instantánea se escribe en texto, puede ser acompañado de íconos o 'emoticons' y se envían a uno o mas destinatarios quienes reciben los mensajes en tiempo real. El receptor los recibe y los puede contestar de inmediato. Es un medio efectivo de comunicación en el ambiente académico.

Las últimas versiones de la mensajería instantánea cuentan con una serie de aplicaciones extras, como la posibilidad de entablar conversaciones telefónicas utilizando la Internet, enviar y recibir señales de cámara y, por supuesto, enviar y recibir archivos y programas de diferente tipo.

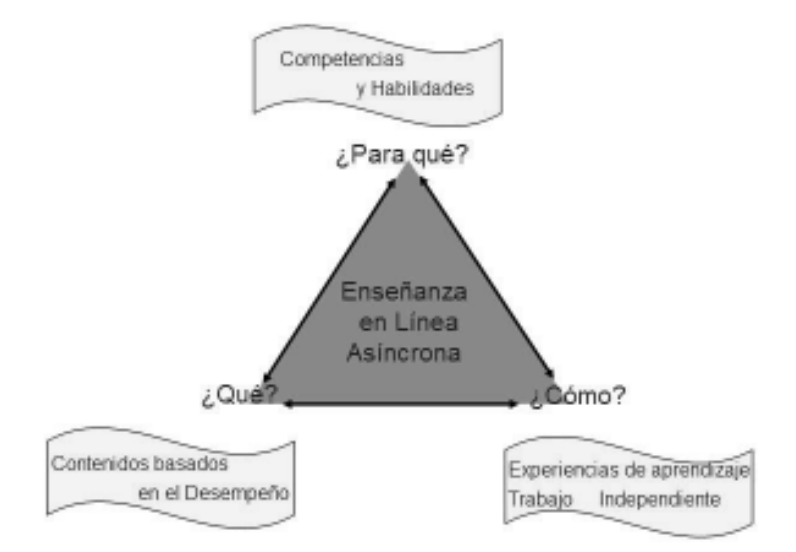

Figura 1: Bases de la enseñanza en línea asíncrona en la REA y la relación de los elementos que forman el proceso de enseñanza-aprendizaje.

# **El aula virtual El**

Es un ambiente de enseñanza-aprendizaje localizado en un sistema de comunicación y manejado a través de una computadora. Las actividades principales en un aula virtual son la interacción asíncrona (ponerse en línea), la enseñanza y el aprendizaje (estudiar en línea) de calidad y con responsabilidad. Desde el punto de vista del uso de la tecnología de informática y comunicación, se necesita: (a) acceso a la Internet; (b) conocimientos mínimos de la Internet; y (c) conocimientos básicos de computación. Todos estos requerimientos se detallan más abajo.

El aula virtual puede mejor visualizarse como un espacio cibernético designado específicamente para el uso académico que se espera haga las veces del espacio físico que se utiliza en la actualidad en la mayoría de los centros educativos. Es decir, es el medio de contacto entre el profesor y el estudiante, el cual se hace posible gracias a la conexión de la Internet y por lo mismo automáticamente forma parte de la WWW. El aula virtual puede verse en sentido figurado como la suma de la oficina del profesor y el salón de clases, ya que permite desarrollar todas las funciones que normalmente el profesor desarrolla en esos dos espacios físicos. Por lo mismo, es un espacio

# La anatomía y componentes del aula virtual

Idealmente, la adopción del aula virtual aliviará el problema de espacios físicos en los campos universitarios tradicionales y, al mismo tiempo, hará posible que tanto profesores como estudiantes realicen sus funciones de enseñanza-aprendizaje desde cualquier parte del mundo, y a cualquier hora; es decir, en lo que se denomina educación electrónica o «eeducation» en inglés. Antes de llegar a este estadio óptimo de la enseñanza electrónica asíncrona, es necesario pasar por fases evolutivas en el proceso académico.

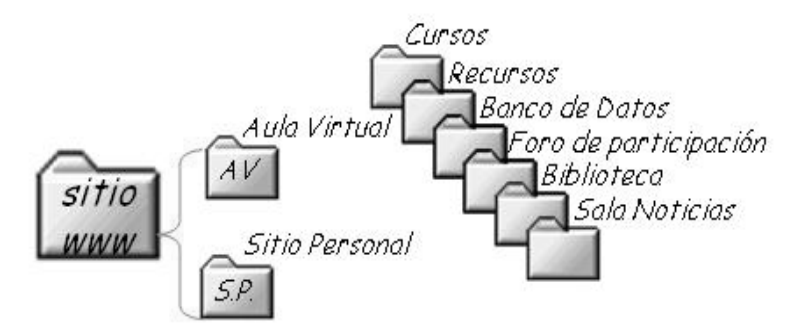

Figura 2: Organización y estructura del sitio Web que contiene el aula virtual y el Sitio Web Personal del instructor. Asimismo, muestra los fólderes que componen el aula virtual.

individualizado. Una vez que se cuenta con el espacio físico en el servidor, el profesor podrá hacer uso de ese espacio de la manera personal, tal y como lo hace en su cubículo, despacho u oficina del campus tradicional.

Un desarrollo típico de un aula virtual implica que debe estar contenida en su propio sitio Web, el cual ha de contener dos fólderes: uno para el aula virtual en sí, y el otro para la página Web personal del instructor. El fólder del aula virtual ha de contener varios fólderes o carpetas, a decir, cursos, recursos, banco de datos, foro de participación, biblioteca, y sala de noticia (ver figuras 2y 3).

# Implementación de un aula virtual: De Educación Presencial a Educación en Línea

Por lo general, el proceso de poner en marcha un aula virtual implica transitar de la educación presencial a la educación en línea, por lo que pasa por tres etapas consecutivas que tienen que ver con la modalidad de enseñanza/aprendizaje que se adopte. Todas esas modalidades se fundan en el buen diseño del curso asíncrono.

La primera etapa se considera *presencial con apoyo en Internet.* El curso tiene un sitio

Web de apoyo en el cual se depositan los materiales académicos en forma organizada y didáctica. Debe de ponerse especial cuidado de no convertir el sitio Web en sólo un depositario de información y de notas, sino más bien, pensar desde este momento en que la Internet nos permitirá enriquecer los contenidos y la dinámica de los cursos utilizando la andragogía como metodología de enseñanza-aprendizaje. Por lo mismo, el curso deberá de rediseñarse siguiendo el modelo de curso asíncrono. El profesor hace referencia durante sus exposiciones en el aula a los materiales instalados *(uploaded)* en el sitio Web del curso; los estudiantes visitan el sitio Web y hacen actividades de experiencias de aprendizaje. Esos materiales deben de cumplir la función de apoyar tanto al profesor en su exposición de los temas como al estudiante a estudiar y complementar las discusiones del aula. La parte administrativa (calificaciones, anuncios) se hace por el sitio Web. En esta fase, los estudiantes asisten regularmente a los cursos tal y como lo hacen en forma tradicional.

La segunda etapa es híbrida, es decir *Presencial/Virtual*: el curso hace uso del mismo

sitio Web, pero la clase se reúne la mitad del tiempo en el aula y la otra mitad es en línea. El estudiante interactúa con el instructor vía email y/o chats, y por el foro de participación. Para esta fase es necesario que el profesor ya haya diseñado el curso asíncrono de acuerdo con la didáctica requerida, pensando siempre en una metodología andragogica para conducir el grupo. Asimismo, la estructura del curso debe seguir los lineamientos de Qué-Cómo-Para qué (ver figura 1). Este proceso debe de verse con mucho cuidado, ya que de no ser así, se corre el riesgo de desanimar a los estudiantes por la mala estructura del sito Web y el diseño inadecuado del currículo y del contenido del curso.

La tercera etapa es *asíncrona*: todo el curso se conduce en línea a través del aula virtual del instructor, no hay contacto presencial (caraa-cara) con el instructor, la comunicación con el instructor es vía e-mail y/o chat y foros de discusión y participación específicamente diseñados para el uso de la clase. Require de didáctica y andragogía particulares para el curso.

# **La Educación en Línea**

### ¿Qué es estudiar en línea?

Estudiar en línea o aprendizaje en línea, es una modalidad de educación en la que los participantes (tanto los instructores como los estudiantes) no asisten a clases a una aula o campus, sino que utilizan la tecnología de informática y comunicación para realizar el proceso de enseñanza/aprendizaje a través de la Internet. Como tal, la educación en línea puede ser síncrona o asíncrona. La forma asíncrona, es decir en la que los participantes pueden trabajar desde cualquier lugar a cualquier tiempo sin tener que estar restringidos a un espacio y horario determinados, es la forma que el autor sigue en el proceso de enseñanza/aprendizaje. Esta modalidad, aunque muy efectiva, no es para todos; más bien requiere cierta habilidad y disposiciones deseables. Entre ellas: (1) que el participante se sienta a gusto sin tener que ver al instructor. (2) Se necesita disciplina y manejo efectivo del

tiempo para hacer las actividades requeridas. (3) Leer las instrucciones y realizar las tareas a tiempo. (4) Autoaprendizaje. Por su parte, el instructor requiere de: (1) una organización efectiva del contenido del curso asíncrono, que permita al estudiante realizar su trabajo si tropiezos. (2) Claridad en lo que se espera de los estudiantes. (3) disponibilidad de tiempo para atender la clase a través de correo electrónico y/o sesiones de asesoría a través de la mensajería instantánea.

### ¿Qué es ponerse en línea?

Ponerse en línea implica conectarse al mundo de la cibernética y tener acceso a la *WWW* (World Wide Web) usando la *Internet* como medio de conexión. Significa que se está en comunicación e interactuando con otras personas usando recursos y herramientas disponibles en la red. Al estar conectado se pueden lograr un sinnúmero de actividades,

desde las académicas hasta las comerciales. En la actualidad mucha gente se pone en línea para hacer transacciones bancarias o para estar en contacto con sus amistades y familiares usando el correo electrónico y el chat; en nuestro caso, nos pondremos en línea para tener acceso a recursos y herramientas educativas para hacer el proceso de enseñanza/aprendizaje más ágil y efectivo.

Al ponerse en línea, automáticamente se está entrando al mundo cibernético y, con ello, al mundo dinámico y cambiante de la informática y comunicación. Los puntos de entrada a la red se denominan *portales de entrada*. Por lo general son sitios Web que contienen páginas con información de todo tipo, incluyendo imágenes y videoclips. Existen *Portales generales* y *Portales especializados*. El portal de un aula virtual o Red Asíncrona de Aprendizaje es especializado ya que está diseñado para alojar el contenido de los módulos que son parte del programa académico. El portal de la Universidad Autónoma del Carmen http:// www.unacar.mx.edu es un portal general.

### El acceso a internet ¿qué se necesita?

Los requerimientos mínimos para lograr el acceso a Internet y navegar por Web son: (1) Computadora. (2) Proveedor de servicio de acceso a Internet y de correo electrónico. (3) Navegador, el más popular en la actualidad es el Internet Explorer, la versión más reciente. (4) Un software (programa de cómputo) de video, por ejemplo, Media Player 7 o más reciente.

La Internet o simplemente la red es un complejo sistema de canales de información cada día más y más veloces. La Internet es un gigantesco sistema abierto, anastomosado y en constante crecimiento que facilita la difusión de información. Su inicio se remonta a los años setentas cuando se inició como una herramienta para ayudar a que grupos de científicos compartieran recursos; sin embargo, en la actualidad la Internet se ha convertido en algo mucho más complejo y de aplicación casi universal. Este dinamismo y cambio constante de la Internet incomoda a ciertos usuarios que

no están acostumbrados al mundo cambiante de la Web.

# El correo electrónico (E-mail)

Otra área donde la Internet ha hecho un fuerte impacto, es en la comunicación. En sí, se ha convertido en una razón muy fuerte para ponerse en línea. El correo electrónico o email pone en contacto a personas en distintas partes de planeta y en cualquier punto geográfico. El uso del correo electrónico es muy sencillo, básicamente uno envía un mensaje directamente a la dirección electrónica de alguien y el mensaje se recibe y almacena en el buzón de esa persona en espera de ser leído. (ver: http://www.learnthenet.com/spanish/ email/010mail.html).

El correo electrónico o e-mail es uno de los servicios más usados en la Internet ya que tiene estas ventajas: (1) Se puede enviar un mensaje en cualquier momento, a cualquier lugar y el destinatario puede leerlo a su conveniencia. (2) Se puede enviar el mismo mensaje a muchas personas al mismo tiempo. (3) Puede ser reenviado a otras personas sin tener que reescribirlo. (4) Es rápido, ya que tarda unos cuantos minutos para ser recibido por el destinatario. (5) se pueden enviar documentos por el correo electrónico (attachments) y quienes los reciben pueden leerlos, editarlos y reenviarlos corregidos.

Un ejemplo típico de *dirección de correo electrónico* es: longoria@fiu.edu de donde se deduce que: *longoria*, es el *nombre del usuario*; *@* el *signo de arroba*, el cual es necesario en todas las direcciones de correo electrónico ya que permite al software identificar y distinguir entre el nombre usuario y el nombre del dominio. El resto de la dirección, es decir, *fiu.edu* es el *nombre del dominio* e identifica a la organización o compañía que tiene la cuenta.

# Conocimientos mínimos de Internet

Antes de hacerse experto en el uso de la Internet es fundamental tener: (a) un Proveedor de acceso a Internet; (b) E-mail: una dirección gratuita podrá usarse; (c) Software: Microsoft Internet Explorer, la versión más reciente posible.

Se puede bajar gratis de http:// home.microsoft.com; (d) Media Palyer 7.0 http:/ /www.microsoft.com/windows/windowsmedia/ download/default.asp

Es evidente que no se tiene que ser un experto en computación para tomar el programa educativo en línea; sin embargo, se hace necesario desarrollar las habilidades mínimas necesarias para sentirse cómodo en el uso de la tecnología de información y comunicación que son el soporte de los módulos del programa, y también para subir y bajar la información, enviar tareas, participar en los foros de discusión e interacción con grupos de colaboración y también para navegar en el portal del programa. Asimismo, se requiere adquirir familiaridad con el paquete Microsoft Office, particularmente Word, y PowerPoint, los cuales se aplican directamente en el envío de tareas y presentaciones.

En la actualidad hay cientos de miles de empresas que ofrecen acceso a la Internet mediante una cuota, es decir son proveedores de servicios de Internet. De tal manera, cualquiera que tenga una computadora con un Módem y que esté dispuesto a pagar esa cuota, puede lograr acceso a la WWW. De esta forma, se puede introducir en el proceso tan común denominado Navegación por la Web. Esto se define como el proceso de saltar de una pagina Web a otra con un simple clic sobre una palabra o imagen es decir haciendo uso del hecho de que el contenido de las paginas Web puede ligarse (hyperlinks) y así hacer más eficiente la navegación por la WWW. Obviamente, como ya se explico antes, se necesita un software especializado, denominado 'browser' o explorador para la navegación pro la Web.

El lenguaje utilizado para describir los conceptos y términos usados en el mundo de la navegación por la WWW ha ido aumentando a medida que se desarrollan más sus aplicaciones. Existe un rico lenguaje para referirse con propiedad a los procesos y aplicaciones utilizadas en la navegación por la Web, el cual veremos en una parte de este artículo por separado.

Los usos de la Internet son muy variados, tantos como la diversidad de sus usuarios. Por lo mismo, se ha logrado categorizar en forma sistemática que incluye: sitios de gobierno, materiales o sitios educativos, radio y televisión, revistas electrónicas, sitios comerciales, etcétera. Una actividad que toma cada día mas fuerza es el uso de la Internet en la educación. Es decir, la educación en línea que es el fundamento de este trabajo.

Dada la complejidad y la abundancia de la información disponible en la WWW es necesario saber navegar, es decir, saber qué es lo que se está buscando, lo cual contrasta con el 'surfear' por los bastos océanos de información. Surfear implica sólo dar clic y moverse rápidamente de un sitio Web a otro, pero sin tener un proceso o actividad de aprendizaje en mente.

### Conocimientos básicos de computación

Los conocimientos básicos de computación que se requieren para funcionar en el ambiente de educación en línea se resumen a continuación:

-Conocer sobre la capacidad de la computadora que usará, es decir, la capacidad del disco duro y la memoria RAM. Es obvio que a más capacidad de disco duro, más poder de almacenamiento de datos y megadatos. Asimismo, a mayor capacidad de memoria RAM, se tendrá mejor acceso a páginas multimedia y al trabajo con procesos y programas de software más complicados.

-Poder organizar archivos en su computadora.

-Asegurarse de que su PC tiene los archivos básicos para procesamiento de palabras, hoja de cálculo, software para presentaciones (PowerPoint) y software para editar páginas Web (Microsoft Front Page).

-Descargar en su PC los archivos necesarios para poder correr su navegador y poder tocar archivos multimedia.

-Procesador de Palabras: Copiar, cortar y pegar textos en un documento.

-Procesamiento de archivos: Guardar y mover documentos y archivos gráficos. Guardar archivos con diferentes formatos (.doc; .pdf; gif; .jpg; .mp3; .wav; .avi' .rtf; .xls; .ppt).

-Correo electrónico: Enviar y recibir mensajes; enviar y recibir archivos anexados (attachments) a sus correos electrónicos.

-Internet: Organizar correos y mensajes en su computadora

-La operación básica de su navegador favorito: regresar, avanzar, actualizar la pantalla, hacer anotaciones, guardar hiperligas, usar las barras de desplazamiento rápido 'scroll'.

-Localizar direcciones (sitios Web y páginas Web) en Internet. Familiaridad con las maquinas de búsqueda (google, yahoo; altavista; etcétera.). Familiaridad con la aplicación de la World Wide Web (WWW).

# Acceso al portal de la red asíncrona de aprendizaje del profesor Longoria

Para lograr acceso al portal es necesario contar con lo siguiente:

Hardware: Sistema Operativo Windows, lo más reciente posible. Procesador Pentium 75 o más rápido. Memoria RAM: por lo menos 128 MB o más. Tarjeta de sonido. MÓDEM: mínimo 33.4 kbps o más rápido o conexión en Red

## Algunas reglas de Etiqueta en la Red o la **Netiaueta**

De la misma forma que existen reglas de etiqueta de cómo comportarse en la mesa o en un teatro, además de las de orden cívico, existe una serie de reglas que nos dicen cómo comportarnos en la comunicación a través de la Internet. A ese conjunto de reglas se le ha denominado *Netiqueta* o reglas de conducta para la Internet. Este conjunto de reglas de comportamiento conlleva a una mejor comunicación y al desarrollo de un buen ambiente grupal. Algunas de las reglas se dan a continuación:

No usar mayúsculas para escribir el texto de los mensajes, por lo general el uso de las mayúsculas se considera ofensivo ya que indica

que la persona que lo escribe está enojada o dando una orden fuerte. Equivalente a gritarnos cuando estamos frente a frente.

No hacer comentarios ofensivos y obscenos. Es decir, demostrar cortesía.

Ser tolerantes, flexibles, sensibles y pacientes. Respetar la opinión de los demás.

No dominar o apropiarse la conversación, dando oportunidad a los demás a exponer sus ideas.

Identificarse en línea con los nombres reales, se trata de utilizar el nombre y apellidos verdaderos.

Responder con prontitud a los mensajes enviados.

Utilizar frases de reforzamiento positivo; por ejemplo, Igracias por la sugerencia!, Ibuena idea!

Mostrar sentido de humor.

Promover la cooperación.

La confidencialidad debe de asegurase ya que es un aspecto de suma importancia. Por ejemplo, solo dar acceso a la lectura de texto a los maestros, compañeros de grupo, es decir no son del dominio público.

Respetar los derechos de autor, evitando el plagio de frases, ideas y conceptos.

# El aula virtual como medio interactivo en la educación a través de la Web

La WWW provee una nueva oportunidad para impartir educación en línea (educación virtual o electrónica) a través de la Internet. La Web puede combinarse con otras herramientas para crear así una aula virtual para desarrollar una comunidad de enseñanza-aprendizaje interactiva. El aula virtual debe de verse junto con el avance que las nuevas tecnologías de informática y comunicación han tenido en tiempos recientes ya que su desarrollo en paralelo. Esto permite hacer esfuerzos

conjugados de realizar procesos paralelos que involucran el entrenamiento de los instructores en el uso de la tecnología así como la forma efectiva de entregar el conocimiento y los materiales de cursos. Esto requiere de esfuerzos para construir las bases tecnológicas y el uso de materiales y herramientas que ya están disponibles en la Web y finalmente decidir cuales de esas herramientas son más efectivas para desarrollar la colaboración entre estudiantes e instructores. Es decir se requiere del concurso de la educación en línea, el establecimiento de aulas virtuales, y el uso de la computación.

La World Wide Web y otras herramientas de colaboración fundamentadas en la Internet han aumentado notablemente el potencial de entrenar y educar electrónicamente en forma virtual. Independiente de la manera en la que se impartan los conocimientos, es decir, como ejercicios o tutorías individualizadas, o en for-

convertirse en participantes activos, por lo que la educación se convierte en una verdadera experiencia de aprendizaje. El aula virtual (concebida como un ambiente de enseñanzaaprendizaje localizado en un sistema de comunicación y manejado a través de una computadora) proporciona el mecanismo adecuado, efectivo, para integrar muchas de esas herramientas en una sola interfase, asimismo, es la herramienta ideal sobre todo por tratarse de que la información es cambiante.

El aula virtual como medio electrónico en línea permite la diseminación del conocimiento a través de los sistemas de información y comunicación no sólo para los cursos formales sino también para las tutorías y asesorías a estudiantes de manera individualizada y personalizada. Es evidente que la Internet con todo su potencial de conectar gentes e información a distancia esta haciendo un impacto significativo en la educación a todos los nive-

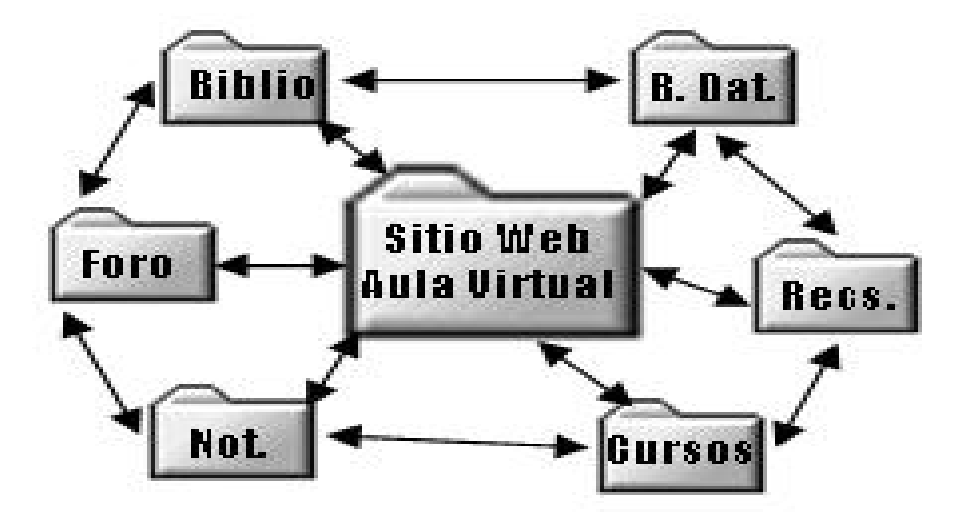

Figura 3: Forma de ligar los fólderes del sitio Web que contiene el aula virtual

ma de talleres en línea; la Web provee una nueva forma funcional de transmitir la información a los estudiantes y de proporcionar foros de intercambio de ideas y de colaboración en proyectos en grupos. Toda vez que esos procesos se integran a otras herramientas tales como las listservs, Usenet newsgroups, formatos de anotaciones, y chats la Web puede incrementar en gran medida el nivel de interacción de los estudiantes, dejando de ser pasivos para les. Las aulas virtuales se crean en la actualidad para educar científicos, ingenieros y matemáticos, así como a maestros universitarios para hacer posible que el uso de la tecnología de informática sea utilizada de manera eficiente en los cursos y programas de estudios. Se espera que en un futuro cercano el uso de aulas virtuales sustituya el aula física y las universidades virtuales formen parte integral de la educación superior.

## La educación en el aula virtual

El aula virtual provee la oportunidad educativa para maestros, investigadores y estudiantes. Hace posible que estos grupos adquieran un uso efectivo de la tecnología para la exploración de nuevas herramientas y oportunidades de experiencias de aprendizaje de carácter global, rompiendo con las barreras geográficas impuestas por las distancias y la desigualdad de la disponibilidad de recursos físicos y materiales para obtener acceso a bibliotecas y laboratorios de entrenamiento. Puede ser utilizada para educar y entrenar a diferentes niveles desde la primaria hasta el posgrado.

La primera forma de materiales educativos en línea es la puesta en el servidor de las notas de clases y ejercicios de laboratorio, incide directamente en el menor uso de papel y, por consecuencia, de gastos por parte de los estudiantes en libros de texto, haciendo posible el reciclaje. Los estudiantes acceden a todos esos materiales didácticos por medio de la WWW. Asimismo, la distribución de gráficos e ilustraciones se hace mas ágil, ya sea en forma individual o en conjunto a través de una presentación Power Point.

La forma más avanzada del uso de la WWW es *la educación distribuida* a través de la cual varios maestros de la misma universidad o de la red de universidades comparten recursos, herramientas y hasta cursos o parte de cursos, todo en línea y en forma asíncrona. Internamente, la biblioteca se convierte en el depositario de notas, artículos y libros electrónicos que los estudiantes pueden obtener.

Debido a la naturaleza cambiante de la tecnología de cómputo, es importante que los docentes participen en programas de habilitación y renovación de las técnicas y metodologías empleadas en el proceso de enseñanza-aprendizaje en línea.

## ¿Qué se necesita para estudiar en línea?

Antes de aventurarse a tomar una asignatura en línea se debe de verificar que se cuenta con las competencias computacionales básicas ya que son necesarias para funcionar exitosamente en la asignatura en línea. Aquellas personas

que no posean o que requieran dominar algunas de ellas, deberán hacer un esfuerzo que los preparen para adquirir dichas competencias para poder cursar una asignatura asíncrona con éxito. Las competencias básicas son:

1. Realizar estas actividades:

Localizar un archivo o file en el disco duro (driver), diskette y/o en el servidor.

Guardar un archivo o file en un disco duro o driver y en una carpeta (fólder).

Cambiar de drives.

Conectarse a un proveedor de acceso a Internet.

Navegar entre dos o más aplicaciones sin tener que cerrar y reabrir archivos o files.

2. Competencias para el envío de correos electrónicos (e-mail)

Utilizar una dirección de Internet.

Escribir el objetivo o título del mensaje.

Responder a un mensaje (reply).

Abrir un mensaje.

Crear un fólder o carpeta nueva.

Guardar un mensaje en una carpeta o fólder específico.

Borrar un archivo.

Añadir un nombre de un directorio (address book).

Obtener un nombre del directorio.

Pegar un texto desde un procesador de palabras.

Crear y/o enviar un documento adjunto (attachment).

Abrir y/o guardar un documento adjunto (attachment).

3. Competencias para navegar en la Web Ir a una dirección específica URL. Imprimir una página.

Seguir una hiperliga.

Conducir una búsqueda utilizando una máquina de búsqueda.

Re-trazar una trayectoria de la hiperliga. Purgar/refrescar el caché del buscador.

Crear una lista de marcas (bookmark).

4. Competencia para utilizar un procesador de palabras Crear un archivo (file).

20

Abrir un archivo existente. Guardar un archivo. Renombrar un archivo existente o cambiar el tipo de archivo. Guardar un archivo como HTML. Cortar un texto. Pegar textos. Formatear textos. Cambiar el espacio entre líneas. Imprimir un documento.

# Materiales educativos que pueden residir en el aula virtual

Guías y Libretos guía. Estos documentos deben de ser concisos (breves) y deben de contener instrucciones autoexplicativas acerca del tópico específico. Por ejemplo, cómo hacer un ensayo químico, cómo medir las hojas de una planta, cómo realizar un muestreo, etcétera. Cada guía debe contener una descripción corta y las instrucciones paso a paso que se necesitan para realizar el ejercicio u operación. Este tipo de material educativo es sumamente útil en las ciencias exactas y naturales, en donde los estudiantes necesitan tiempo y oportunidad de practicar. Por otra parte, los estudiantes podrán usar esos casos guiados para aprender una rutina de pasos de un proceso. Estas guías son buenos ejemplos de "manos a la obra" o aprendiendo a través de la experiencia y práctica.

Ejercicios de laboratorio. Se han estado usando con éxito cada vez con más frecuencia, sobre todo en los últimos cinco años. Los Ejercicios de Laboratorio se usan para complementar la teoría de un curso y como mecanismo de experiencia de aprendizaje. Ya que un Ejercicio de Laboratorio en línea deberá de contener una autoevaluación junto con las respuesta o soluciones a los problemas que contiene. El poner los Ejercicio de Laboratorio en línea permite que los participantes del curso continúen trabajando con mas seguridad en los problemas. Por otra parte, las versiones de Ejercicio de Laboratorio en línea pueden actualizarse y adecuarse con más facilidad que los impresos que llegan a ser obsoletos en tiempos cortos.

Las notas o apuntes de la sesiones teóri-

cas. Estas notas pueden incluir desde el contenido de lo que normalmente se habla en la clase hasta una presentación Power Point o acetatos y diagramas. Estos materiales son sumamente útiles y formativos sobre todo si están organizados en forma de listados o viñetas lo cual ayuda al estudiante a tener una guía de estudio. Es importante entender que las Notas o Apuntes de las Sesiones Teóricas no deben de ser los detalles del tópico tratado sino más bien referencias a otros materiales de los cuales se puede obtener más información. Además de que los estudiantes tendrán acceso a las notas y podrán avanzar con mas seguridad en el contenido de las secciones o unidades del curso. Por otra parte, los instructores o maestros podrán dar seguimiento al avance de los estudiantes.

Es evidente que tanto las guías como las notas de los cursos se pueden enriquecer con el uso de imágenes, animaciones y documentos interactivos que ayudan de forma decisiva a que los estudiantes comprendan mejor los tópicos complicados. Estas notas se suelen convertir con el tiempo en un libro electrónico (ebook en inglés).

## Los planes para establecer una aula virtual

La educación en línea asíncrona (o virtual) es el formato mas adecuado para los cursos que se ofrecen a través de la Internet, por lo que son el paso fundamental para el establecimiento de una aula virtual. El curso en línea asíncrono debe de prepararse pensando en los participantes (estudiantes) quienes estarán la mayor parte de tiempo solos frente a la computadora sin tener acceso presencial del instructor. Por lo mismo, el curso asíncrono debe de planearse con detenimiento. Entonces, la meta fundamental es preparar un aula virtual usando métodos didácticos basados en la andragogía que permitan que los estudiantes se integren en el proceso de enseñanza/aprendizaje como elementos fundamentales del proceso; para eso es necesario introducir en el aula virtual un ambiente interactivo, dinámico y de colaboración.

#### Aspectos que deben tomarse en cuenta

## en el aula virtual para la educación en línea a través de la Internet

Hay un buen número de asuntos o tópicos que deben de explorarse antes de comenzar a ofrecer cursos en el aula virtual a través de la Internet. Estos asuntos varían desde las consideraciones técnicas hasta los aspectos sociológicos del aprendizaje que tienen que ver con la ausencia de espacios físicos (aulas de clase). A más de diez años de experiencia en la implementación de educación en línea, se sabe que la educación virtual asíncrona permite la utilización efectiva de los recursos económicos que en muchos caso siempre son escasos. Asimismo, la educación en el aula virtual hace posible la distribución más equitativa de la educación y la diseminación a tiempo de nuevo conocimiento. El uso efectivo de la tecnología es de vital importancia. También, es bien sabido que la motivación de los estudiantes juega un papel crítico en el éxito del aula virtual. Los instructores en línea asíncrona necesitan más tiempo para preparar el inicio de su curso. Dependiendo del caso, el número de estudiantes en cada ciclo (grupo) debe limitarse a no más de veinte para poder mantener una adecuada calidad de interacción. A estas alturas del desarrollo de la educación virtual, se conocen las ventajas y desventajas de este ambiente de educación; éstas se discuten en otra parte del trabajo.

La creación de un aula virtual para la educación interactiva vía la Web deberá de considerar los siguientes aspectos:

1. En primer término se tiene que decidir entre educación y entrenamiento en el aula virtual. Es decir, qué es lo que se hará, pues ambos enfoque son igualmente válidos. Una vez tomada esa decisión, se tendrá que hacer la Selección del Sistema de Educación Electrónico que se empleará, es decir, consistirá de: (a) Redes de colaboración en línea; (b) Tutorías; (c) Ejercicios de laboratorio; o (d) Notas de la clase

2. En seguida se tienen que delinear bien los planes para crear un aula virtual, para lo cual han de tomarse en cuenta algunos puntos importantes de la educación en línea. Entre otros:

(a) La audiencia ¿Quién será?; (b) los prerrequisitos; y (c) el ambiente de aprendizaje.

3. El equipo audiovisual en el aula virtual, que incluye: (a) El Libro de texto; (b) La grabadora de audio; y (c) Las video teleconferencias.

4. Una descripción del curso asíncrono piloto, lo cual incluye: (a) la preparación del curso, incluye la conversión del curso presencial a curso asíncrono; (b) el contenido del curso; (c) el Silabo o carta descriptiva, y (d) la evaluación del desempeño en el curso.

La audiencia. En el caso del aula de clases tradicional (cara-a-cara, o presencial) el cupo está limitado por su tamaño físico. En muchos casos, más de veinte. En el caso del aula virtual los cursos están limitados por otros factores, como la disponibilidad de la tecnología, la preparación de los instructores, la motivación de los estudiantes, el apoyo logístico con el que se cuenta. En el caso de las ciencias y la ingeniería, se suma la disponibilidad de sistemas de cómputo los suficientemente avanzados que permitan las visualizaciones y animaciones que se necesitan para la comprensión y adquisición del conocimiento.

Esta claro que en la actualidad las aulas virtuales con sus cursos asíncronos son capaces de impactar en una población mayor de estudiantes. También es cierto que los componentes de esos grupos son más diversificados con antecedentes y experiencias profesionales más variadas. Por lo mismo, el aula virtual debe de fundarse en la andragogía, el autoaprendizaje y el avance a ritmo propio que conlleve a que la educación sea más individualizada. Una primera decisión que se ha de tomar es si el contacto con los estudiantes será a través de correo electrónico, de sesiones chat, o de grupos. Esto es fundamental al inicio del establecimiento del aula virtual. Asimismo, una vez que se adopta el ambiente en línea asíncrono, se debe tomar la decisión de no permitir contacto cara-a-cara con los estudiantes, lo cual es sólo permisible en las etapas iniciales de la enseñanza en línea, es decir, la asistida por la Web, y la híbrida. De vital importancia son los asuntos de seguridad del sistema de cómputo y de los firewalls que deberán de usarse para asegurar la confidencialidad y la seguridad de los contenidos.

Los prerrequisitos. De la misma manera que se hace en las aulas tradicionales, en el aula virtual se requiere de conocimientos básicos de cómputo (por ejemplo, la habilitación en línea), además se requiere que los estudiantes se sientan a gusto con el uso de la computadora, y lo que es aun mas importante, que se sientan a gusto en estudiar y hacer las actividades del curso asíncrono sin la presencia física del instructor (maestro). Al inicio de la implementación del programa en línea debe de tenerse cuidado de que estos prerrequisitos no sean barrera o limitante para el acceso a estudiantes. Por lo mismo, las tutorías o guías son fundamentales.

El ambiente de aprendizaje. De acuerdo con la experiencia que se ha ganado en el proceso de enseñanza en línea, se sabe que: (1) los estudiantes encuentran que su habilidad para aprender aumentan al estar en la mejor disposición de sentarse frente a la computadora en el tiempo y lugar que ellos deciden. (2) La interacción con otros estudiantes y la formulación de grupos de trabajo es más efectiva, (3) la interacción con el instructor es más efectiva y constante. Por otra parte, los foros de discusión en el aula virtual permiten que se tenga la oportunidad de tratar temas a más profundidad, al mismo tiempo que se da la oportunidad de que cada cual obtenga el grado de profanidad deseada, siempre y cuando los instructores hayan establecido el mínimo de habilidades y competencias por adquirir de cada curso. En general este ambiente es más integrante ya que permite una mayor participación de los estudiantes del curso.

Equipo audiovisual en el aula virtual. En el caso del aula tradicional siempre se cuenta con un juego estándar de equipo audiovisual y de otras herramientas como el pizarrón, el proyector de acetatos, una videocasetera, un libro de texto. En general, los instructores saben o han aprendido con el tiempo de experiencia el mejor uso de esas herramientas. En

el aula virtual se necesitan, de la misma manera, equipo y herramientas como los servicios de la red y de aplicaciones o software. Algunas de estas aplicaciones virtuales tienen una larga historia en la Internet, pero otras apenas se están desarrollando y su uso en el aula virtual aún no se entiende. Con el diseño adecuado del aula virtual y del contenido de los cursos asíncronos, el estudiante será capaz de tomar ventaja de todas las herramientas y recursos disponibles sin tener que dejar el confort de su navegador. A continuación se analizan algunos de esos recursos:

El libro de texto. Muchos cursos adoptan un libro de texto que se usa para guiar el desarrollo de curso o como antecedente. En el caso del aula virtual, el libro de texto no necesariamente juega ese papel. En el caso de cursos asíncronos, es preferible el uso de recursos en línea como sitios Web y herramientas disponibles en línea. Un llamado de precaución consiste en el hecho de que ha proliferado el número de libros electrónicos, pero su adopción en el aula virtual puede ser inadecuada.

El pizarrón. Hasta en los casos en que los materiales de las clases ya están preparados por adelantado, muchos instructores hacen uso del pizarrón para aclarar algunos puntos. En el caso de los cursos en línea, el instructor puede hacer uso de herramientas que le permiten desplegar imágenes, diagramas, hacer anotaciones y realizar cálculos.

La videocasetera. El uso de mpeg movies y de audioclips puede agregar efectividad a los materiales escritos. Tanto materiales originales como referencia o ligas a sitios Web que los contienen es adecuado para los cursos asíncronos del aula virtual.

El sistema de sonido. Un componente importante de las aulas físicas tradicionales es la interacción con los estudiantes en sesiones de preguntas y respuestas. Esto permite a los estudiantes escuchar las preguntas y las respuestas lo cual ayuda a todos a aprender y promueve la elaboración de nuevas preguntas. En el caso del aula virtual, estas interacciones se comparten con el uso del correo electrónico

y de los foros de discusión y las sesiones de chat. Para ciertos cursos, el uso de realidad virtual de multiusuarios como el MUD (MultiUser Domain) o el MOO (Multi-user Object Oriented) puede ser más adecuado.

# **El Curso Asíncrono**

El curso asíncrono es el fundamento de la educación electrónica, en línea o virtual. Estos cursos asíncronos requieren de tiempo, autodisciplina y de pensamiento critico e independiente.

Es importante señalar que cualquier curso prexistente de la educación tradicional (presencial) puede ser convertido a curso asíncrono. El problema es que no todos lo cursos que se suben a la WWW son diseñados teniendo en cuenta que la interacción entre los profesores y los estudiantes será a tratudiante tendrá a su alcance todos los materiales y contenidos de las unidades por estudiar desde el inicio del curso, es decir, no hay lugar para sorpresas ni improvisaciones. Asimismo, el estudiante sabrá con claridad qué es lo que se espera de él y qué debe esperar él del instructor.

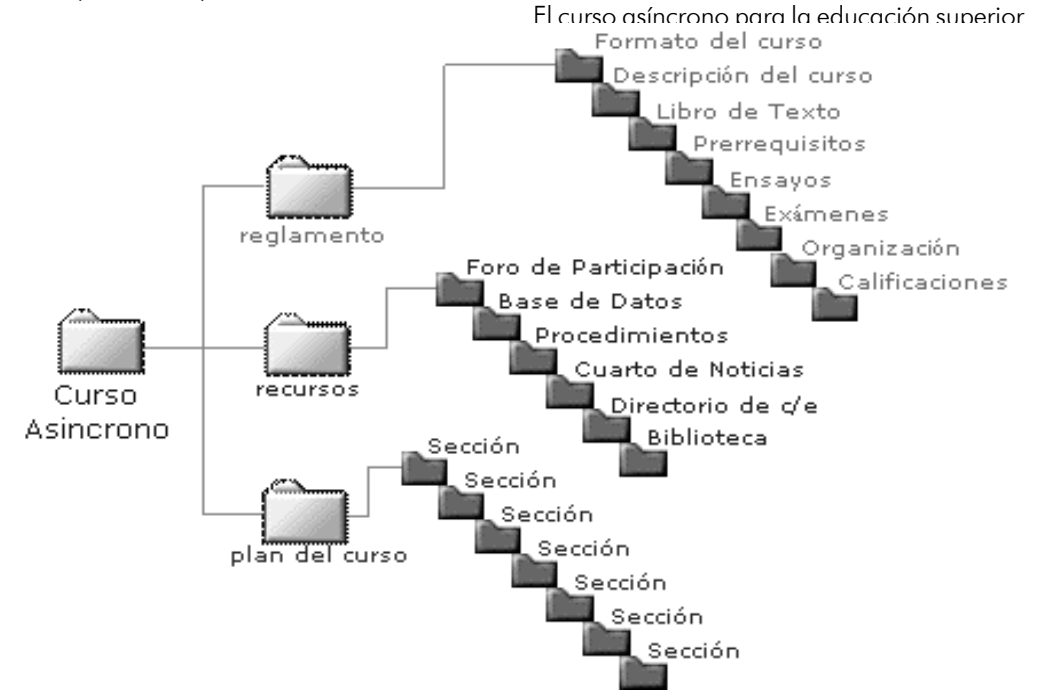

Figura 4: Organización estructural de un curso asíncrono

vés de la Internet en forma asíncrona, es decir, en línea, sin estar presentes ambos en el mismo lugar ni en el mismo tiempo. Esas condiciones hacen que el diseño del curso asíncrono deba de ser muy efectivo, interactivo, bien organizado y con toda transparencia.

El diseño de cursos asíncronos se trata por separado en un próximo artículo en donde se expone con amplitud. De acuerdo con lo principios de diseño de cursos asíncronos y con base en la experiencia directa del autor, el esse desarrolla en base a la andragogía, centrado en el aprendizaje del estudiante y en competencias y habilidades que tendrá que demostrar a través de actividades de aprendizaje, la evaluación se fundan en actividades directas y no necesariamente en los exámenes tradicionales.

Cada curso asíncrono debe de residir en su propio fólder dentro del Sitio Web y contiene tres componentes fundamentales (ver figura 4): (1) El reglamento del curso; (2) Los Recursos;

y (3) El Plan de Curso. Cada uno de esos componentes tiene su propio fólder pero siempre debe de seguir un sistema de ligas universales o completas. Es decir, que cualquier página se pueda acceder desde cualquier punto del sitio Web (figuras 4 y 5).

El curso asíncrono hace uso de la andragogía como metodología de pensar por lo que la estructura del curso está bien delineada en tres componentes, a decir, Tópicos: lectura, reflexión y participación fundadas en el contenido de cada unidad, apuntes, o notas. En sí, esto se considera como trabajo previo ya que se necesita antes de iniciar las actividades. Actividades: tividades Horas de *estudio independiente* (se entiende por estudio independiente todo el tiempo, medido en horas, que el participante o estudiante dedica para la preparación o realización de actividades relacionadas con el programa o curso, ya sea como experiencias de

cias: todo lo que el participante (estudiante) es capaz de hacer bien que resulta de la sumatoria de la integración de sus conocimientos, habilidades, actitudes, cualidades personales y valores. En sí, las competencias y habilidades conllevan a las disposiciones deseables (lo que queremos que el estudiante o participante sepa hacer).

# Explicación acerca del estudio independiente: ¿Qué son las horas de estudio independiente en el aula virtual?

Una de las habilidades personales que toda persona debe tener para estudiar en línea es la administración del tiempo, habilidad que le será de suma utilidad tanto en sus horas de clase como para sus horas de estudio independiente.

De acuerdo con las normas establecidas por

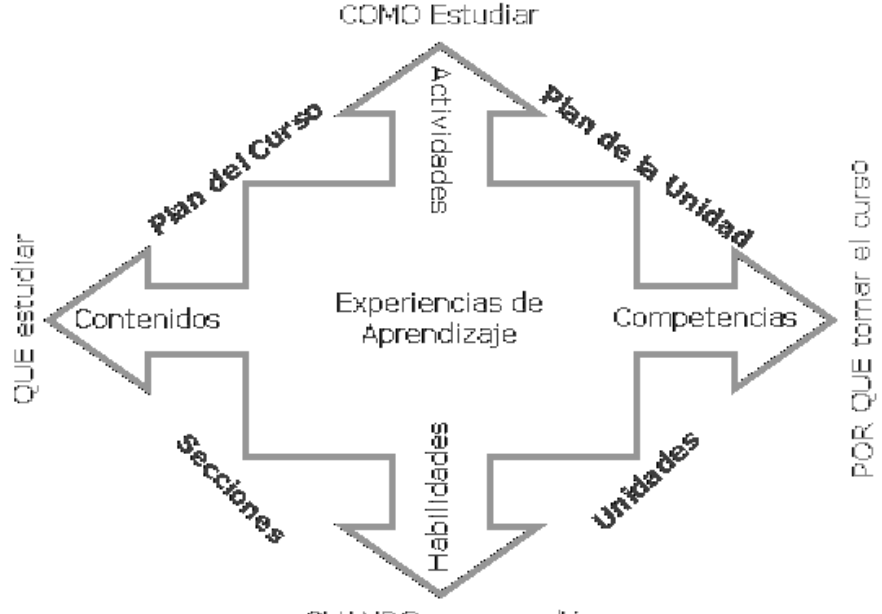

CUANDO se aprendió

Figura 5: Organización y contenido de un curso asíncrono y su relación con los fundamentos epistemológicos.

aprendizaje o directamente trabajando con el sitio Web de la clase o con otros sitios ligados). **Habilidades**: (tareas) cada una de las unidades de aprendizaje basadas en el desempeño que reflejan lo que el participante es *capaz de hacer bien* al final de cada unidad o tópico estudiado resultando en competenla Secretaría de Educación Publica (artículo 279), por actividad de aprendizaje se "entenderá toda acción en la que el estudiante partícipe con el fin de adquirir los conocimientos o habilidades requeridos en un plan de estudios. Las actividades podrán desarrollarse:

(a) Bajo la conducción de un académico, en

espacios internos de la institución, como aulas, centros, talleres o laboratorios, o en espacios externos, y (b) De manera independiente, sea en espacios internos o externos, fuera de los horarios de clase establecidos y como parte de procesos autónomos vinculados a la asignatura o unidad de aprendizaje."

Entre las actividades de estudio independiente que los participantes deben realizar en línea, están:

-Participar en los foros de discusión, debate y colaboración, que contribuyen al desarrollo de competencias personales y para la integración de equipos productivos de alto desempeño.

-Realizar consultas bibliográficas.

-Efectuar búsquedas de información en línea relacionadas con los temas de su asignatura o clase.

-Elaborar las tareas y actividades de aprendizaje recomendadas.

-Gestión del tiempo enfocadas a lograr al menos una hora al día de tiempo productivo.

-Colaboración y trabajo en grupos para realizar tareas y proyectos de investigación.

-La administración del tiempo es sin duda alguna una de las habilidades que mayores beneficio reditúa cuando alguien inicia el proceso de buscar empleo.

# **De Aula Virtual a Campus Virtual De Aula Virtual a**

La construcción o establecimiento de aulas virtuales es el primer paso para el establecimiento del campus virtual o universidad virtual. Existen en la actualidad innumerables universidades virtuales. Una universidad virtual es una comunidad que existe gracias a la tecnología de informática y comunicación. Básicamente se requiere de tener un servidor Web que sea capaz de dar servicio a una gran comunidad de usuarios o clientes. Pero lo más importante: hace falta el grupo de docentes, cada uno con su propia aula virtual y con su repertorio de cursos asíncronos. La unión o liga de las aulas virtuales constituye en sí el campus virtual o universidad virtual con todo el apoyo logístico. Pero como se explicó antes, el curso asíncrono es la base fundamental del aula virtual (figura 6).

La organización y administración de un campus virtual o universidad virtual implica:

- 1) La puesta en línea de cursos orientados a ser usados por estudiantes a ritmo propio y organizados usando el concepto de curso asíncrono bajo las normas de la andragogía.
- 2) Establecer aulas virtuales con un repertorio variado de cursos de acuerdo a los docentes participantes en la comunidad virtual. Todos los cursos han de consistir de páginas Web ligadas.
- 3) Ligar las aulas virtuales en una Intranet.
- 4) Combinar las Intranets en redes asíncronas de aprendizaje que en sí representan el campus virtual o uni-

versidad virtual.

5) Finalmente, publicar o subir el campus virtual a la Internet y su administración vigilada por un equipo de seguridad.

# La implementación de un programa educativo en línea

La enseñanza-aprendizaje en línea como proceso educativo, independientemente de la modalidad que se adopte, involucra la conjunción de los cuatro actores que en ella participan: la tecnología-los administradores-los maestros-los estudiantes. Una interrelación balanceada entre los cuatro elementos de la educación en línea es vital para asegurar el

éxito de la implementación de cualquier programa de enseñanza/aprendizaje en línea que evolucione en un tiempo perentorio en el desarrollo del campus o universidad virtual. Por lo general, el panorama de la educación en línea y el uso de la tecnología de informática y comunicación de una dependencia de educación superior muestra una tecnología avanzada o por lo menos modernizada acompañada de un aparato administrativo bien estructurado; contrastando con eso se encuentra un profesorado renuente y una comunidad estudiantil asustada por la avalancha tecnológica. Aunque se conocen variaciones bien documentadas de ese esquema, las tendencias educativas revelan que el resultado de ese escenario es la segmentación de los elementos de la educación en línea del campus universitario. Es frecuente encontrar que: (1) la tecnología ha avanzado a los altos estándares, viéndose la adopción de nuevas tecnologías de cómputo; (2) la administración ha respondido a los avances tecnológicos con la adopción de nuevos esquemas organizacionales con el resultante desarrollo de un número de divisiones jerárquicas que van desde el director de informática a los directores de los centros de educación en línea; (3) únicamente una pequeña fracción del total del profesorado (docentes e investigadores) está participando en la instrumentación de cursos con el apoyo de la Web; (4) el entusiasmo de los estudiantes hacia la educación en línea es mezclada: varía desde el rechazo y el escepticismo a la completa aceptación de algún modelo de educación con apoyo en la Web.

## Elementos clave en el programa en línea

Muchos profesores emprendedores en instituciones de educación superior en el mundo están descubriendo el potencial que el ambiente en línea tiene en impartir educación de alta calidad a grupos de gente que tiene acceso limitado a la educación superior. Definitivamente estamos viviendo tiempos de reto en educación. La educación en línea está haciendo posible poner por delante el aprendizaje en colaboración y trabajo en equipo lo cual esta afectando la manera en que los cursos tradicionales se enseñan. Los requisitos mínimos para que un estudiante participe en un curso

en línea son: acceso a la computadora, la Internet, y motivación para tener éxito en un aula no tradicional. Los programas en línea proveen un método ideal para distribuir cursos que no tienen límites de tiempo ni de localización por lo que permiten el acceso a la instrucción en cualquier tiempo y desde cualquier parte. Los estudiantes adultos encuentran el ambiente en línea como una manera conveniente de acomodar la educación en sus vidas tan ocupadas. Para ellos la capacidad de poder tener acceso a un curso desde su computadora en casa por medio de la Internet las 24 horas del día y los siete días de la semana, constituye un gran incentivo para alcanzar sus metas académicas.

Los elementos clave para un programa en línea exitoso son:

(a) Los estudiantes: los programas en línea favorecen especialmente a los estudiantes que tienen calendarios de actividades muy llenos en su casa; que viven a grades distancias del campus presencial y que están muy ocupados entre los compromisos familiares, profesionales y otros.

(b) El currículo: los cursos en línea siempre permanecen como parte de un currículo académico de una institución educativa con profesores que son los que determinan la pertinencia del contenido de los cursos de acuerdo al tema. El desarrollo de nuevos cursos en línea debe de tener los mismos estándares y deben de ser sujetos al mismo proceso de aprobación que los cursos tradicionales. Es imperativo mantener la integridad de los cursos en línea para lograr mantener su transferencia y certificación.

(c) El facilitador: es vital que los facilitadores (docentes o profesores virtuales o en línea) estén habilitados tanto en el uso de la tecnología de informática y comunicación como en el proceso de enseñanza/aprendizaje a través de la Internet, ya que son un componente importante en el programa en línea. Con frecuencia ocurre que los facilitadores son también los que diseñan y monitorean el curso en línea. Los facilitadores tienen dos responsabili-

dades ante sus estudiantes virtuales: (1) el diseño apropiado del currículo, y (2) la interacción con los estudiantes.

(d) La tecnología: La selección adecuada de las tecnologías apropiadas para el programa en línea es un componente estratégico para asegurar su éxito. La selección de la tecnología es todo un reto y debido a su constante y rápido cambio, lo cual es muy cierto para todas las herramientas de Internet. La selección de la plataforma y servidores que alojarán los componentes de la educación virtual y, finalmente, la universidad virtual. Debe verse con cuidado antes de adoptar la definitiva.

(e)La capacitación o habilitación de los maestros: La capacitación o habilitación de los maestros para convertirse en facilitadores del programa en línea (también se les suele llamar profesores virtuales o en línea) se realiza en tres niveles de conocimiento: (1) Básico, o de inicio, es para maestros (docentes) con poca o sin experiencia en la enseñanza en línea y la tecnología de informática, pero se espera que los participantes deben sentirse a gusto con los navegadores de la WWW. (2) Intermedio, los participantes deben estar familiarizados con la tecnología de informática y la educación en línea y saber interactuar con herramientas básicas de TICy cómo se entregan los cursos usando la TIC. (3) Avanzado, es para maestros que están enseñando cursos en línea. Los participantes deben tener un cocimiento a profundidad de la nueva tecnología de informática y, además, mostrar familiaridad con la creación de sitios y páginas Web, el uso de programas y plataformas especializadas para la entrega de los cursos asíncronos, y sentirse cómodos con el aprendizaje de nuevos programas.

# **Fortalezas y debilidades de la educación en línea**

Como es natural en cualquier caso deben de analizarse las ventajas y las desventajas de los procesos por implementar. La educación en línea no es la excepción, por lo que se da un listado de lo que a juicio del autor son claras ventajas y desventajas de los programas educativos en línea.

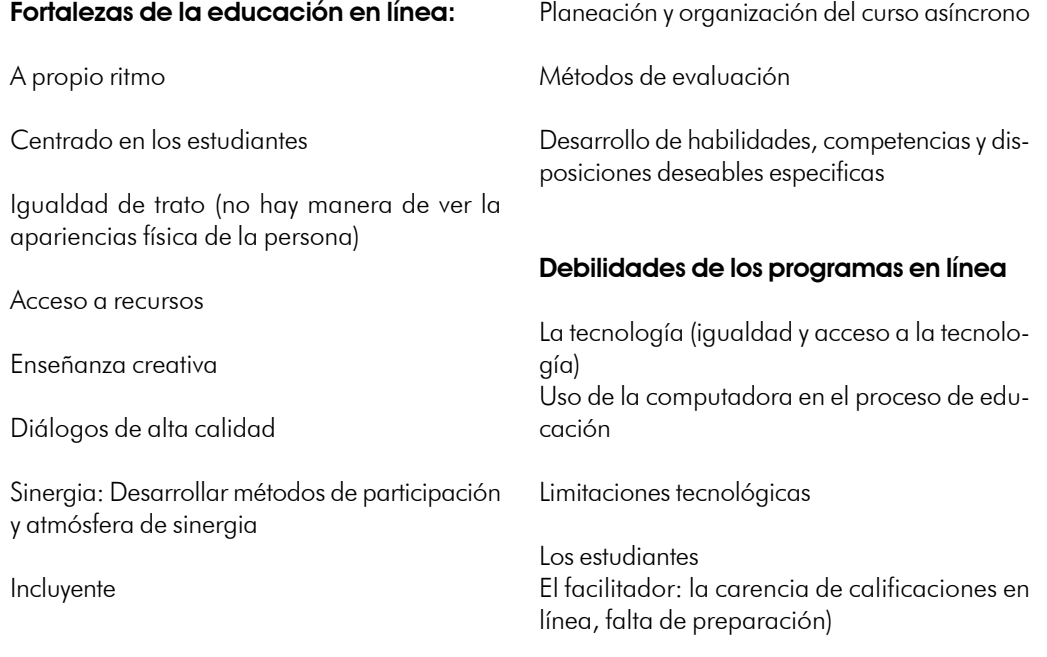

La administración y el profesorado: asuntos relacionados con la carga académica.

Qué es lo que no debe de enseñarse

El diseño curricular

El ambiente en línea–niveles de sinergia

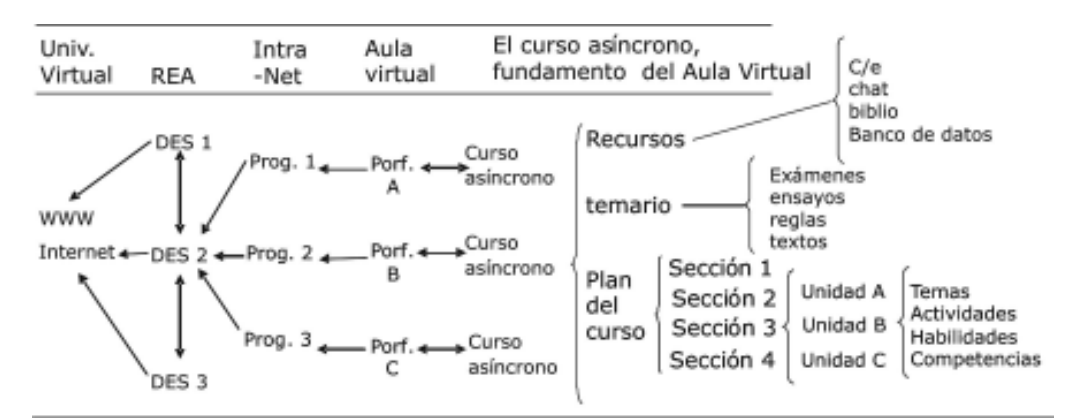

Figura 6: Organización de un campus virtual

# **Reflexiones finales y preguntas para discusión**

En este momento el uso de la tecnología en el proceso de enseñanza/aprendizaje ni está al alcance de todos ni es para todos. Es decir, es necesario pasar por un proceso de adaptación que involucra el entrenamiento en el uso de la tecnología, un cambio de actitud de los profesores o docentes y una reestructuración del contenido y el diseño del los cursos. Entonces, se trata de un proceso lento pero que es inevitable ya que el mundo entero se mueve hacia allá y es un hecho que la tecnología de informática y comunicación ha venido a revolucionar el proceso de enseñanza-aprendizaje, que deja de ser centrado en el docente y más en el estudiante. Asimismo, cambia de ser pasivo a interactivo.

A continuación se enlistan 20 reflexiones asociadas a 20 preguntas. La idea de analizar estas preguntas es la de generar discusión, ya que es evidente que hay más de una contestación correcta a cada pregunta.

#1

Reflexión: En el aula virtual las sesiones teóricas (lectures) son cortas y pocas. Al ser este el caso:

 Pregunta: ¿De donde obtendrán los estudiantes la información que ellos necesitan para alcanzar los objetivos de aprendizaje?

## #2

Reflexión: Puesto que en el aula virtual no nos vemos los unos a los otros, es difícil decir si la persona es tímida, aburrida, sarcástica, o si sólo es juguetona.

Pregunta: ¿Qué podría uno recomendar como procedimiento para lograr comunicarse con éxito en línea?

#3.

Reflexión: En el aula virtual se remueve la presencia física del instructor.

Preguntas: ¿Qué piensa usted de remover la presencia física del instructor del salón tradicional de clases?

¿Qué valor se gana por la presencia física contra la presencia virtual del instructor?

### #4

Reflexión: En la actualidad, después de más de diez años de haberse iniciado el proceso, existe una tendencia hacia la adopción de alguna modalidad del uso de la tecnología de informática en el proceso educativo. Ahora se escucha no sólo de cursos en línea sino programas (grados) completos y universidades completamente virtuales.

Preguntas: ¿Cuáles serian las razones por las que un profesor universitario quisiera enseñar en un ambiente en línea? ¿Por qué un estudiante universitario querría tomar una clase en línea?

# #5

Reflexión: En el ambiente en línea se entiende por sinergia a la atmósfera energética, dinámica, que se crea en el aula virtual cuando los participantes interactúan y se comunican productivamente los unos con los otros y entre grupos. Esta atmósfera es altamente conductiva en el proceso de enseñanza/ prendizaje.

Preguntas: ¿Existe sinergia en el aula tradicional? ¿Qué tanta?

### #6

Reflexión: Por lo general se hacen contrastes fuertes entre los métodos de conducir un curso asíncrono y uno presencial.

 Preguntas: ¿Cuál es la diferencia que se ve entre el currículo (plan del curso) de un curso presencial (aula tradicional) y el currículo que se usa en el curso asíncrono (aula virtual)?

## #7

Reflexión: La preocupación mayor en el escenario enseñanza/aprendizaje es la interacción de los actores participantes, es decir estudiantes y profesores.

Preguntas: ¿Qué papel juega el estudiante en la definición de las metas de aprendizaje de un curso presencial en el aula tradicional? ¿Cómo cambia ese papel con la implementación de un modelo asíncrono del aula virtual?

# #8

Reflexión: En el ambiente del aula virtual se hace más viable el uso de herramientas de

Internet, se intenta identificar constantemente las herramientas disponibles en el ámbito público (de acceso gratuito).

Pregunta: ¿Cuáles serían las dos herramientas que usa, o potencialmente usará, en ambientes asíncronos? ¿Cómo las usaría para enriquecer el proceso de enseñanza/aprendizaje?

## #9

Reflexión: Medir el aprovechamiento de aprendizaje debe de ser una constante tarea en el ámbito educativo.

Preguntas: ¿Cuáles son dos formas de medir el aprovechamiento de aprendizaje en el aula virtual? ¿Cuál sería el primer paso a seguir en la conversión del currículo (plan del curso) de un curso tradicional en un curso asíncrono? ¿Por qué?

# #10

Reflexión: Muchas instituciones quieren duplicar el aula tradicional (presencial) en aula virtual (en línea).

Pregunta: ¿Usted piensa que eso se puede y debe de hacer?

# #11

Reflexión: Por muchos años hemos estado viendo que el proceso enseñanza/aprendizaje se funda en el binomio: profesor-habla; estudiante-escucha. De hecho, dictar clase (teoría) juega un papel muy importante en el aula tradicional.

Preguntas: ¿Por qué el dictar clase (dar teoría) es el método menos productivo en el aula virtual? ¿Qué significa eso para el aula tradicional?

#### #12

Reflexión: Los cursos y programas en línea son vistos con mucho escepticismo, y hasta con rechazo.

Pregunta: ¿Cuáles son algunos de los puntos que más preocupan en el proceso de implementar un programa en línea, sobre todo en lo relacionado al estudiantado, a la institución, y al profesorado?

#### #13

Reflexión: En el aula virtual se minimiza el pro-

ceso de someter a los estudiantes a la memorización de los tópicos, y hasta se elimina como herramienta de evaluación.

Pregunta: ¿Por qué? (NOTA: piense en el contexto del proceso del aprendizaje involucrado).

#### #14

Reflexión: Hay cursos que por la naturaleza de sus contenidos deben de recurrir a la memorización como instrumento de aprendizaje.

Preguntas: ¿De qué forma las discusiones podrían contribuir en el desarrollo de los materiales del curso?

# #15

Reflexión: Quizás su curso sea uno de esos en el cual la memorización es necesaria para lograr los objetivos del curso.

Pregunta: ¿Qué tipo de herramientas podría usted usar para facilitar el proceso de aprendizaje y cómo mediría usted el éxito de ese proceso de aprendizaje?

### #16

Reflexión: En la educación tradicional (presencial, en el aula física), el uso de un libro de texto para cada curso ha sido aceptado como la norma.

Pregunta: ¿Cuál es el valor que usted le da al libro de texto en su curso presencial? ¿Cuáles son algunos pros y contras de la adopción de un libro de texto para los cursos presenciales?

# #17

Reflexión: Dado que el uso de la tecnología de informática y comunicación es relativamente nuevo en el proceso de enseñanza/aprendizaje, aún se discute el nivel de habilidad que un estudiante debe de mostrar para iniciar un curso en línea.

¿Qué nivel de conocimientos y/o experiencia de computación considera usted apropiado

debe de tener un estudiante en su curso en línea? ¿Por qué?

## #18

Reflexión: La misma situación con respecto a la reciente introducción de la tecnología de informática y comunicación en el proceso enseñanza-aprendizaje hace que cambien los estándares y actitudes deseables en los estudiantes.

Pregunta: ¿Cuál cree usted que debería ser la actitud del estudiante con respecto a la tecnología? ¿Por qué?

# #19

De la misma manera que el uso de la tecnología de informática ha cambiado la actitud de los participantes en la educación virtual, aún se discute si la educación en línea debe o no incorporar elementos en tiempo real (síncronos). Preguntas: ¿Cuál es el valor de las actividades síncronas en el proceso de aprendizaje en línea? ¿Por qué?

# #20

Reflexión: Existe un claro sentir de que "un sistema basado en libro de texto no elimina los prejuicios, simplemente los mueve de una forma a otra".

Preguntas: ¿Debe de usarse un libro de texto en cursos asíncronos? ¿Cuál sería la mejor manera de usarlo?

Discuta la idea de valor agregado que representaría el usar video, audio y actividades en tiempo real en un curso asíncrono basado en un libro de texto, o en su caso a todo un programa de estudios en línea asíncrono.

NOTA: Si lo deseas, puedes participar en esta discusión enviando tus respuestas a las 20 preguntas, al doctor Longoria a su correo electrónico: longoria@fiu.edu

# **Glosario de términos usados en Educación en Línea**

A continuación se presenta un listado de términos relacionados con la enseñanza en línea y el uso de la tecnología de informática y comunicación, los cuales se usan con mucha frecuencia en la rutina de trabajo. La definición y conceptos que se dan son tomados de la experiencia práctica del autor y de su constante uso y su exposición al mundo de la nueva tecnología aplicada al proceso educativo. No intenta ser un glosario completo, más bien una compilación de los términos más usados con la idea de que contribuya a la mejor comunicación de los que estamos envueltos en este proceso de acercar la tecnología al proceso de enseñanza-aprendizaje.

**24/7**Veinticuatro horas al día, siete días de la semana. Se refiere a la disponibilidad de un servicio, producto, persona o información.

**A ritmo propio** Aprendizaje que se realiza en forma asíncrona, a través de la Internet sin un instructor, en donde el usuario (el estudiante o participante) controla el flujo de material del curso.

**Acreditación** El reconocimiento o certificación de una institución que ha sido revisada (o visitada por los cuerpos de acreditación) y que llena las medidas o estándares de calidad específicos.

**Análogo** Una señal electrónica fluctuante usada para el almacenamiento y transferencia de datos. La naturaleza continua de las señales análogas las hacen relativamente difíciles de almacenar, manipular y de la transferencia de datos. Las señales análogas se transmiten más lento que las señales digitales.

Ancho de banda (Bandwidth) La capacidad de un canal de comunicación de acarrear o llevar la información. A más ancho de banda, mayor será la velocidad de transmisión de los datos. La cantidad de datos enviados o recibidos en un tiempo dado está limitada por el ancho de banda.

**Aplicación** Un programa de software que permite al usuario realizar una tarea o función específica, como procesar palabras, correo electrónico, manejo de datos o banco de datos y hojas de cálculo.

**Applet** Un programa o aplicación de cómputo pequeño que corre en el navegador y que permite rasgos o propiedades adicionales como la animación.

**Aprendizaje a distancia** Con frecuencia se usa como sinónimo de Educación a Distancia, pero más bien es un producto de la Educación a Distancia.

**Aprendizaje combinado (híbrido)** Una combinación de actividades de aprendizaje en línea y en persona. Por lo general se hace en cursos híbridos o en programas de entrenamiento.

**Aprendizaje distribuido** Con frecuencia usado como sinónimo de Aprendizaje a Distancia, pero es distinto que un resultado de la educación. En sí se trata de compartir recursos por dos o más instructores, instituciones o grupos para realizar un solo recurso. Por ejemplo, un curso que se imparte en una universidad y es compartido por otros instructores en otras, pero cada cual pone su parte.

**Aprendizaje en línea** Un término general incluyente (sombrilla) que se usa para describir la educación o entrenamiento que se lleva a cabo en línea.

**Aprendizaje síncrono** Aprendizaje en el cual la gente esta en línea al mismo tiempo y la interacción es en tiempo real, sin retrazo. Requiere que ambos estén en línea al mismo tiempo.

**Audioconferencias** Conexiones sólo con voz entre tres o más localidades.

**Aula virtual Aula virtual** El área cibernética en donde los estudiantes e instructores interactúan en línea.

La Educación en línea **J.F. Longoria** 

**Banda ancha (Broadband)** Un canal de transmisión que permite acarrear señales múltiples.

**Bandwidth** Ver Ancho de Banda.

**BBS (bulletin board system)** Un sistema que es administrado a través de una computadora huésped que esta disponible para anunciar información, así como para llevar a cabo discusiones, para subir (cargar) o bajar (descargar) archivos, chateo, y otros servicios en línea. Por lo general los BBS se crean para un grupo en específico de usuarios y se establecen por tópico.

**Blog (Weblog)** Un sitio Web en donde los usuarios anuncian actividades informales, pensamientos, opiniones, comentarios, filosofías. Es actualizado con frecuencia y normalmente refleja los puntos de vista del creador de Weblog.

**Broadband** Ver Banda Ancha.

**Browser** Ver Navegador

**Byte**Un carácter que puede ser una letra, un numero, o un símbolo.

**CD-ROM (disco compacto sólo de lectura de memoria, compact disk readonly memory)** Un medio de almacenamiento de datos electrónicos que usa tecnología óptica para almacenar y tocar o tomar información en forma digital, ejemplo: tocar sonido, audio y textos.

**Certificación Certificación** Un reconocimiento que da valor curricular en varios campos, lo que provee competencias bajo la demostración de conocimientos y habilidades particulares.

**Chat**Un método interactivo de comunicación en línea, en tiempo real que usa texto para enviar recibir mensajera instantánea. Las versiones más modernas de MSN Messenger, por ejemplo, permiten envío y recepción de audio y videoconferencias, además de captura de clips fotográficos y otros rasgos más avanzados.

**Computer- based training** Ver Entrenamiento Usando la Computadora.

**Comunicación en tiempo real tiempo real** Comunicación con poco o sin retraso, interacción síncrona.

**Comunidad en línea** Ver Comunidad Virtual.

**Comunidad virtual virtual** Una comunidad en la Internet en donde la gente comparte intereses comunes, también se le llama comunidad en línea.

**Conexión por llamada (Dial-up)** Una conexión a Internet que se logar por medio de las líneas telefónicas usando un módem.

**Contenido rico** Curso o material de sitio Web de alta calidad, con frecuencia se presenta usando técnicas avanzadas o sofisticadas para resaltar el mensaje o el aprendizaje.

**Cookie (Galleta)** Un pequeño archivo de texto que es puesto por el sitio Web en el disco duro de la computadora de usuario para gravar información acerca de uno. Cuando uno regresa al sitio, la computadora sirve la galleta (cookie) y la información previamente registrada. Por ejemplo, el nombre, sitio, códigos de acceso (username y password), preferentes, compras anteriores, entre otros, se transmiten de inmediato. La pagina Web se arregla de acuerdo a la información dada por la cookie.

**Correo electrónico** Envío primordialmente de mensajes de texto entre dos computadoras. Ver e-mail.

**Courseware** Es software educativo que entrega material de cursos e instrucción educativa vía la computadora.

**Delivery** Ver Entrega.

**Descarga (Download)** Una forma de transmitir una archivo desde una computadora a la propia.

**Dial-up** Ver Conexión por Llamada.

**Digital Digital** Una señal electrónica discreta que se usa para almacenar y transmitir datos. La na-

33

turaleza no continua de las señales digitales las hace relativamente fácil de almacenar, manipular y transferir datos. Las señales digitales se transmiten mas rápido que las señales análogas.

**Diseñador instruccional** La persona quien desarrolla la metodología y sistema de entrega para la presentación del contenido de cursos.

**Download** Ver descarga.

**DSL (digital subscriber line)** Un método de acceder a la Internet par transmitir datos a alta velocidad por las líneas de teléfono.

**DVD (digital versatile disk)** Un medio electrónico para almacenar datos que usa tecnología óptica para almacenar, desplegar y tocar audio, video, texto y otra información digital, pero mucho más rápido que los CDs.

**Educación a distancia** Educación que está diseñada para ser entregada o impartida cuando los estudiantes y los instructores no están en el mismo lugar.

**Educación electrónica (E-learning)**

Aprendizaje que se realiza a través de la Internet, una red de cómputo, vía CD-ROM, TV interactiva, o transmisión satelital.

**E-Learning** Ver Educación Electrónica.

**Email** Versión corta de 'electronic mail'. Ver Correo Electrónico en español.

**En línea (Online)** Conectado a la Internet.

**En tierra (Onground)** Un modelo instruccional del aula de clases tradicional (presencial), en contraste con en línea.

**End user (Usuario final)** La persona o personas que usarán una tecnología o paquetería de software y para quienes está designada.

**Enseñanza asíncrona** Aprendizaje en donde la gente no está en línea al mismo tiempo y la interacción no ocurre sin un retraso de tiempo, lo cual permite a la gente participar de acuerdo con sus horarios de actividades. Ejemplos: correo electrónico (e-mail), grupos de

discusión, cursos a ritmo propio que se dan a través de la Internet.

**Enseñanza en línea** Aprendizaje que se lleva a cabo a través de la Internet, puede ser asíncrona o síncrona (en tiempo real)

**Entrega (Delivery)** Un método de entregar o hacer llegar la información al usuario a través de la Internet, CD-ROM, instructores y otros medios.

**Entrenamiento basado en Web (Webbased training: WBT)** Educación o entrenamiento que se transmite o entrega a través de la Internet y que es accesible usando un navegador. Muchos incorporan el uso de un instructor o facilitador.

**Entrenamiento o enseñaza guiada por instructor (Instructor-led training)** La entrega o enseñanza de un curso en el aula de clase tradicional (presencial) en la cual el instructor guía a un grupo de estudiantes.

**Entrenamiento usando la computadora (Computer-based training, CBT)** Es el entrenamiento que se conduce usando una computadora. Con frecuencia se refiere a la educación o entrenamiento que se da usando computadoras que no están conectadas a la red.

**Entrenamiento usando la computadora** Ver Computer-based training.

**Experto en la materia (subject matter expert: SME)** Alguien quien ha demostrado competencia y maestría en un tópico o material en particular.

**Facilitador** Un instructor que asiste, dirige, y estimula el aprendizaje durante un curso en línea.

**FAQ (frequently asked questions)** Ver Preguntas frecuentes.

**Firewall** Programa software o hardware especializado que está diseñado para la seguridad de la computadora o la red para el acceso no autorizado.

### La Educación en línea **Vallación en línea** de la composición en la composición en la composición en la composició

**Foro de discusión** Un lugar en ciberespacio en donde la gente puede intercambiar mensaje de interés común. Los cursos asíncronos deben de contar con un foro de discusión para permitir la libre interacción de los participantes

**FTP (file transfer protocol)** Un protocolo de Internet para transferir archivos entre dos computadoras. La mayoría de los navegadores de Internet incorporan un software de FTP para subir (cargar) y bajar (descargar) archivos.

**Galleta** Ver Cookie.

**GB (gigabyte)** Un gigabyte es 1000 megabytes, o 1,073,741,824 caracteres y aproximadamente equivale a unas mil novelas escritas a espacio sencillo.

**GUI (graphical user interface)** Es la interfase de la computadora que presenta la información en una forma amigable para el usuario por medio de íconos e imagines.

**Híbrido** Ver Aprendizaje combinado.

**Hipertexto (Hypertext)** Es el texto subrayado o iluminado en una pagina Web que liga al usuario con información adicional relacionada.

**Home page** Es la pagina inicial o documento inicial con que aparece cuando se vistia un sitio Web, por lo general contiene ligas a otras páginas Web.

**Host** Ver Huésped.

**HTML (Hypertext markup language)** Código de computadora que se usa para estructurar el texto y las imágenes para verlas en un navegador.

**HTTP (Hypertext transfer protocol)** Un protocolo de aplicación de Internet que se usa para el intercambio de información a través de la world wide web.

**Huesped (Host)** Un sistema de cómputo o computadora en una red que distribuye y recibe información de otras computadoras.

**Hypertext** Ver hipertexto.

**ILT (Instructor-led training)** Ver Entrenamiento o enseñaza guiada por instructor.

**Interfase de usuario** Los componentes de un sistema de cómputo que el operador usa para interactuar con al computadora, por ejemplo, la pantalla, el teclado, el ratón, la pantalla de toque, etcétera.

**Internet** La red global de redes regionales o locales de computadoras.

**Intranet** Una red de computadoras interna propiedad de una compañía u organización y sólo es accesible al personal designado.

**ISDN (integrated digital services network)** Una línea de telecomunicaciones que está disponible para llevar simultáneamente datos, voz, y video.

**KB (kilobyte)** Un kilobité son 1042 caracteres (bytes), aproximadamente equivalente a una página de texto a doble espacio.

**Knowledge management** (Manejo del conocimiento).La colección, organización, análisis y distribución de infomración que tienen los miembros de un grupo o trabajadores dentro de una organización.

**LAN (Local area network)** Un grupo de computadoras en red en proximidad relativa una de otras que permite a los usuarios comunicarse y compartir información y otros dispositivos así como servidores de archivos, impresoras y módems.

**Liga (Link)** Hipertexto que por lo general está subrayado para indicar un punto hacia información adicional relacionada.

**Link** Ver Liga.

**Listserv** Un servicio en automático de correo electrónico (e-mail) al que los usuarios se suscriben para ordenar y recibir correspondencia futura. El usuario debe de ser miembro de la lista para recibir correo y puede

escoger o decidir darse de baja de la listserv en cualquier tiempo.

**Log in/on** La acción dar o entrar los códigos de acceso: username y password, para obtener acceso a otra computadora, un aplicación, sitio Web o un archivo.

**Log off/out** EL acto de desconectarse de otra computadora, aplicación, sitio Web o archivo.

**MB (megabyte)** Un megabyte es 1,048,576 bytes aproximadamente equivale a una novela. Un disco floppy almacena 1.44MB, un CD más de 600MB, y un DVD puede almacenar hasta 17GBs (o sea 17,000MBs) de información.

**Metatag** Una línea código de HTML que identifica el contenido de una página Web para ser buscada por un máquina buscadora de índices.

**Modem** (MOdulator/DEModulator) es una dispositivo que convierte la señal digital a análoga para transmisión y la señal análoga de regreso a digital una vez que la recibe.

**Módem de cable** Un aparato que usa cables coaxiales para transmitir datos mas rápido que los módems de la línea telefónica y que aproximadamente equivale a los módems usados por el servicio telefónico de DSL.

**Multicasting Multicasting** Transmisión a través de la Web de una aplicación audio, video, o correo, de una computadora a muchas otras.

**Multimedia** Es la combinación de texto, gráficos, audio, y colores que se usan para presentar información en una manera dinámica y motivadora.

**Multimedia interactivo Permite interacción** en dos sentidos con material de multimedia en cursos o con otra computadora, o con otro usuario, siempre con respuesta directa a la entrada de información. En contraposición a esto está la comunicación en un sentido de la TV, video, y otros medios no responsivos. Los atributos interactivos comúnmente incluyen la entrada de datos o texto, el ratón, las pantallas sensibles al toque, comandos de voz, captura de video y la interacción en tiempo real.

**Navegador (Browser)** Un software para interactuar, acceder y ver información de la Internet o creada en código HTML. Ejemplos: el Explorador de Internet y el Navegador de Netscape, que son los dos navegadores más comúnmente usados en la actualidad.

**Netiquette** La etiqueta de la Internet, mayormente se usa cuando se envían correos electrónicos, en el chat, o cuando se boletinan mensajes.

**Network** Un grupo de computadoras y de dispositivos periféricos (impresoras y módems) conectados que permiten a los usuarios comunicarse y compartir información y recursos.

**Newsgroup** Un foro de intercambio de información en donde se anuncian las notas acerca de un tópico en particular.

**Onground** Ver En Tierra.

**Página inicial Página inicial** Ver Homepage.

**Página Web Web** Un archivo o documento en código HTML que es parte de un sitio Web..

**Plug-in** Programas de software que mejoran el navegador y que le permiten desarrollar tareas y funciones adicionales, como tocar sonido, desplegar video y ver documentos como una función integrada del navegador.

**Portal** Sitio Web que es punto mayor de entrada o puerta a información adicional en la Internet. Los portales puede ser generales como es el caso Yahoo y otros específicos como el portal educativo de la red asíncrona de aprendizaje del autor: http://www.fiu.edu/ ~longoria/self-p

**Preguntas frecuentes (FAQ frequently asked questions)** Una lista de preguntas comunes acerca de un tópico o producto en particular o servicio primordialmente dirigido a los nuevos usuarios.

**Servidor de archivos** Una computadora que archiva y maneja o administra los archivos y software en una computador en red, dándole a los usuarios la capacidad de compartir información y otros recursos.

**Servidor** Una computadora con capacidad grande de almacenamiento que prove o sirve archivos, aplicaciones u otros recursos.

**Simulaciones** Presentaciones multimedia interactivas diseñadas para la modelación real de escenarios, las cuales permiten al usuario participar y experimentar sin riesgo.

**Sitio Web** Un grupo de páginas Web relacionadas que incluye una página índice (home page)

**Software** Un código de programación para computadora que suministra a la computadora las instrucciones para desarrollar tareas especificas, un programa o una aplicación.

**Spam** Correo que no es solicitado, que no se ha pedido.

**Streaming** Una técnica en la que los medios de comunicación (audio o video o ambos) se bajan (descargan) a la computadora del usuario en una corrida continua y se tocan a su llegada.

**Subir (Upload)** Una transferencia de un archivo desde una computadora a otra.

**Teleconferncias** Conferencias de video y audio que se lleva a cabo a través de los canales de telecomunicaciones como las líneas de teléfono, redes locales y la Internet.

**Upload** Ver Subir.

**URL (Uniform resource locator)** La

dirección usada para identificar una página Web o archive en la Internet.

**Videoconferencias** Comunicación en vivo de audio y video entre tres o más localidades.

**Virtual** Lo que no está físicamente (presente).

**W3C** El consorcio de la World Wide Web cuya misión es el crear estándares específicos para la World Wide Web.

**Web-Based training: WBT** Ver Entrenamiento basado en Web.

**Weblog** Ver Blog.

**WWW (World Wide Web)** De la manera como es definida por el World Wide Web Consortium (W3C). La World Wide Web es el universo de redes accesibles de información, un cuerpo de conocimiento humano. Dicho de otra forma, la Web es una colección de usuarios y recursos en la Internet que usan el HTTP (Hypertext Transfer Protocol).

**WYSIWYG (what you see is what you get)** Lo que se ve es lo que se obtendrá, se refiere al texto y gráficos de computadora que se imprimirán exactamente tal y como se ven la pantalla de la computadora.

**Zip: archivo zip** Un archivo que ha sido reducido en tamaño para que su transferencia entre computadoras sea mas rápido, o también para ahorrar espacio en su archivado. Se originó con PKWARE, la técnica es ampliamente usada y el término se usa con frecuencia para describir cualquier archivo comprimido. Algunos archivos comprimidos tienen la extensión .EXE que indica que se autoextraen.

La Educación en línea **Valley de La Educación en línea** J.F. Longoria

### **Referencias bibliográficas selectas**

Ashman, H., 2002, *Special issue on Hypermedia and the World Wide Web. The new review of hypermedia and multimedia*, vol. 8. <http://www.comp.glam.ac.uk/~NRHM/volume8/ volume8.htm>

Castronova, E., *2001, Virtual Words: A first account of market and society on the cyberian frontier*. CESifo Working Paper Series No 618, December, 2001. <http://papers.ssrn.com/sol3/ papers.cfm?abrtact\_id=294828>

Oblinger, D., 2003, *Boomers, Gen-Xetrs, and Millennials: Understanding the New Student*. EDUCAUSE Review, vol. 38, no. 4, july-august, 2003, pp. 37-47.

Perron, D., 1994, *Learning on the WWW: A Case Study*. The Second Annual Press, Westport Conn. International WWW Conference, Chicago, Illinois, USA.http://www.ncsa.uiuc.edu/SDG/ IT94/Proceedings/Educ/perron/perron.html.

Rossman, P.,1992. *The Emerging Worldwide Electronic University*; Greenwood.

Salzman, M, Dede, C., Bowen, R., and Chen, J., 1999, *A model for understanding how virtual reality aids complex conceptual learning. Presence: Teleoperators and Virtual Environments*, vol. 8, no. 3, pp. 293-316.

Secretaría de Educación Pública, 2000, *Acuerdo numero 279 por el que se establecen los trámites y procedimientos relacionados con el reconocimiento de validez oficial de estudios del tipo superior*. Diario Oficial, Republica Mexicana, lunes 10 de julio de 2000, Primera Sección, pp. 1-12.

Tapscott, D., 1998, *Growing up digital: The rise of the Net generation: New Cork*, McGraw Hill, 1998.

# **Lista de figuras en el texto**

Figura 1: Bases de la enseñanza en línea asíncrona en la REA y la relación de los elementos que forman el proceso de enseñanza – aprendizaje.

Figura 2: Organización y estructura del sitio Web que contiene el Aula Virtual y el Sitio Web Personal del instructor, así mismo muestra los fólderes que componen el aula virtual.

Figura 3: Forma de ligar los fólderes del sitio Web que contiene el Aula Virtual.

Figura 4: Organización estructural de un Curso Asíncrono.

Figura 5: Organización y contenido de un Curso Asíncrono y su relación con los fundamentos epistemológicos.

Figura 6: Organización de un campus virtual: De Curso Asíncrono a Aula Virtual y a Campus Virtual

## **Colección Material Didáctico**

**1. Monografía del estado de Campeche 1º edición** *Juan José Bolívar Aguilar*

**2. Vamos a perder el miedo** *Oscar Soria, Bertha Garibay*

**3. Monografía del municipio del Carmen** *Juan José Bolívar Aguilar*

**4. Metodología de la enseñanza del béisbol** *José Rodríguez Águila*

**5. Vamos a vivir** *Oscar Soria, Bertha Garibay*

**6. Monografía del estado de Campeche 2º edición** *Juan José Bolívar Aguilar*

**7. Vamos a trabajar** *Oscar Soria, Bertha Garibay*

**8. Diccionario del Deporte** *Mauricio Juárez*

**9. Técnica, táctica y metodología del voleibol inicial** *Mauricio Juárez*

**10. Generalidades sobre metodología de la investigación** *Manuel Cortés, Miriam Iglesias*

**11. Microeconomía aplicada. Primera parte** *Lucio Pat Fernandez*

**12. El diseño de la investigación y la hipótesis** *Efrén Requena Espinoza*

**13. El manual del maestro, guitarra popular** *Raymundo Rivero Ramírez*

**14. Modelos matemáticos aplicados a la administración y la economía** *Manuel Cortés Cortés, Ridelio Miranda Pérez, Teresita Sánchez Navarro, Domingo Curbeira Hernández*